# 1000BASE-T1 Physical Coding Sublayer Test Suite

Version 1.0

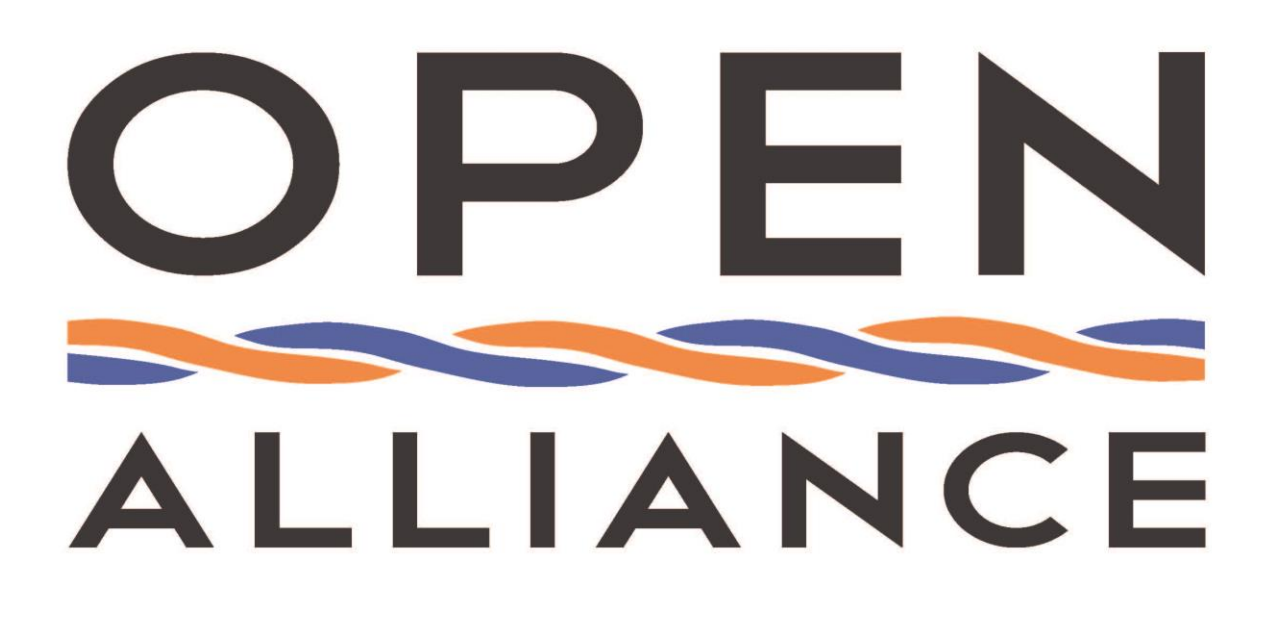

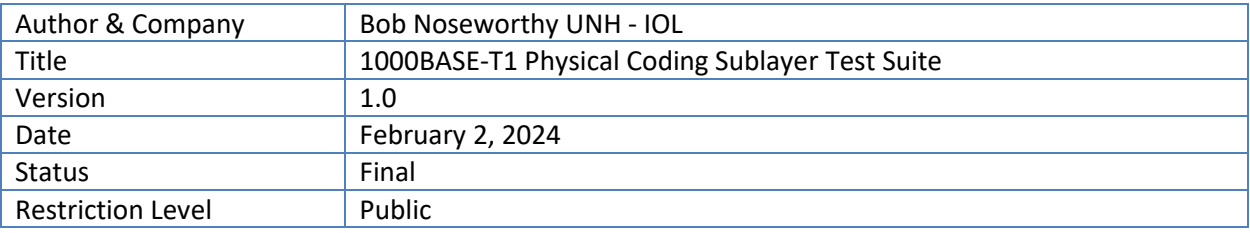

This suite of tests has been developed to help implementers identify problems that 1000BASE-T1 devices may have with the PCS functions.

#### Version Control of Document

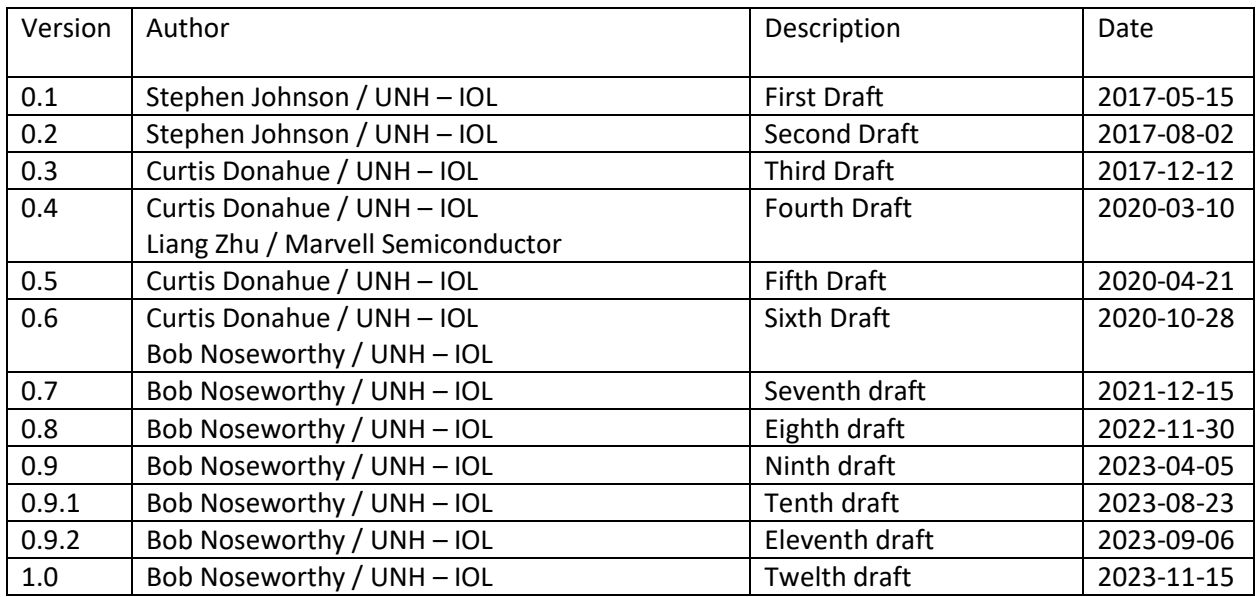

Restriction level history of Document

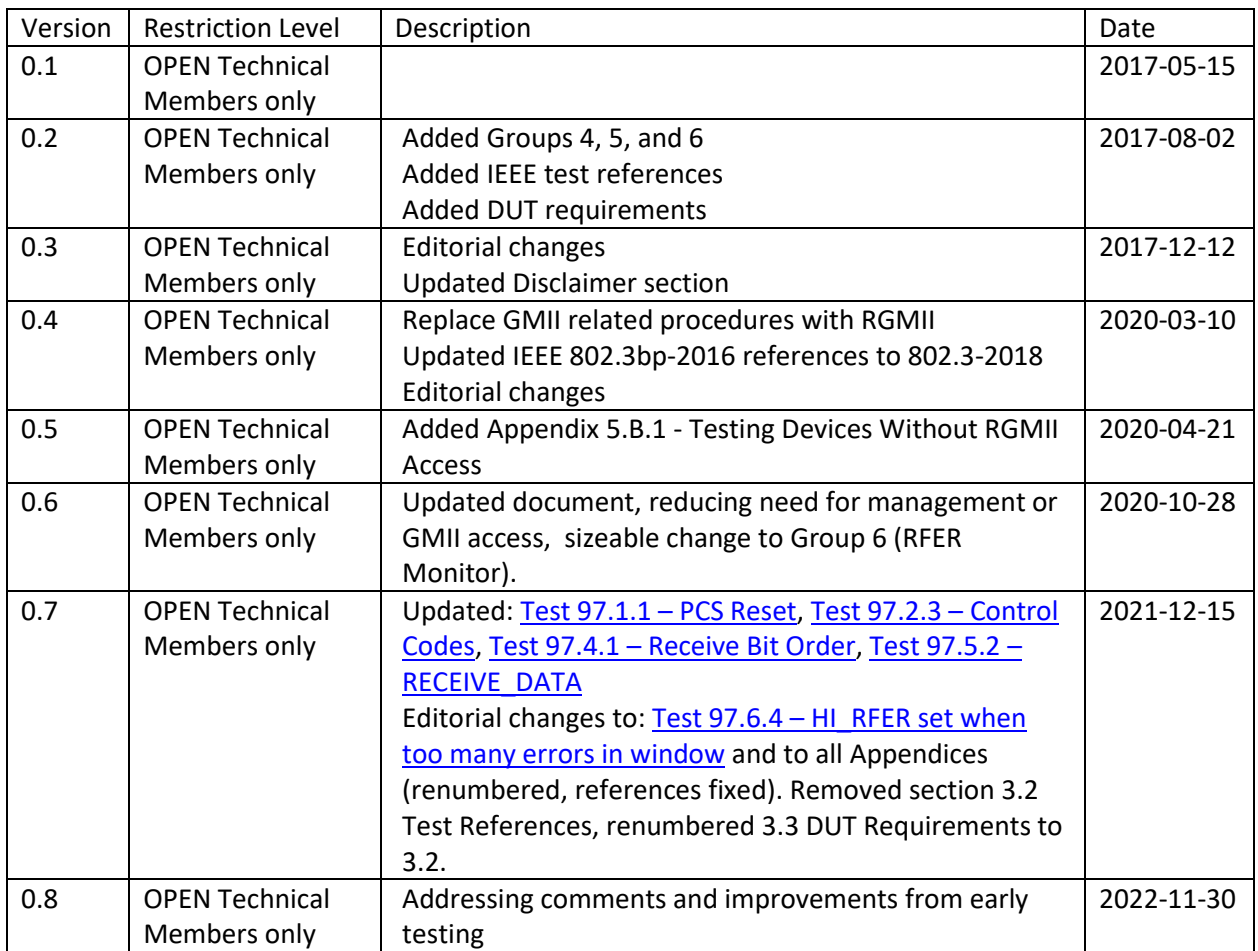

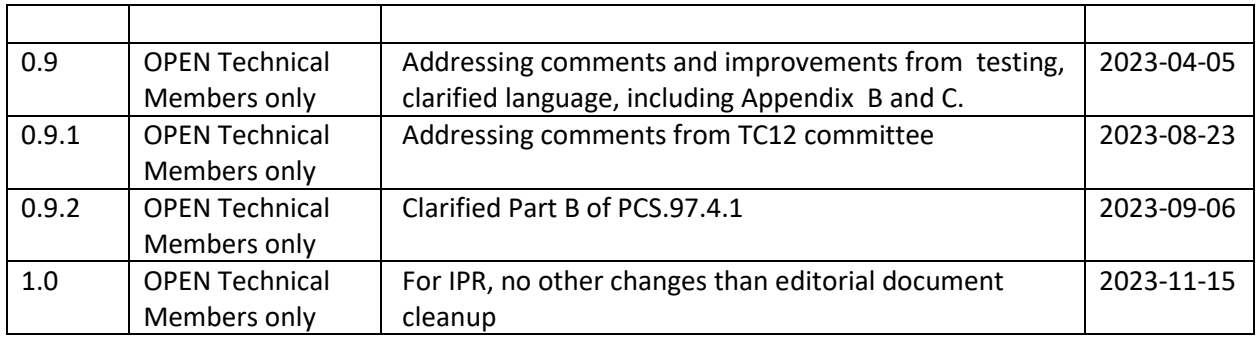

#### ACKNOWLEDGEMENTS

The OPEN Alliance would like to acknowledge the efforts of the following individuals in the development of this test suite.

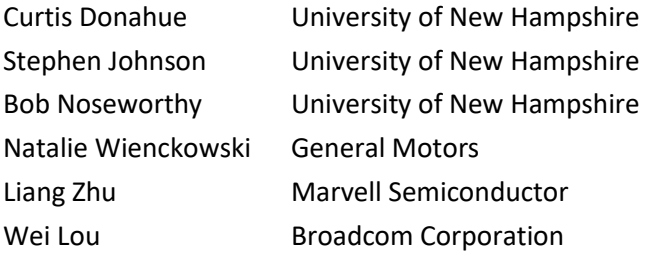

## **Contents**

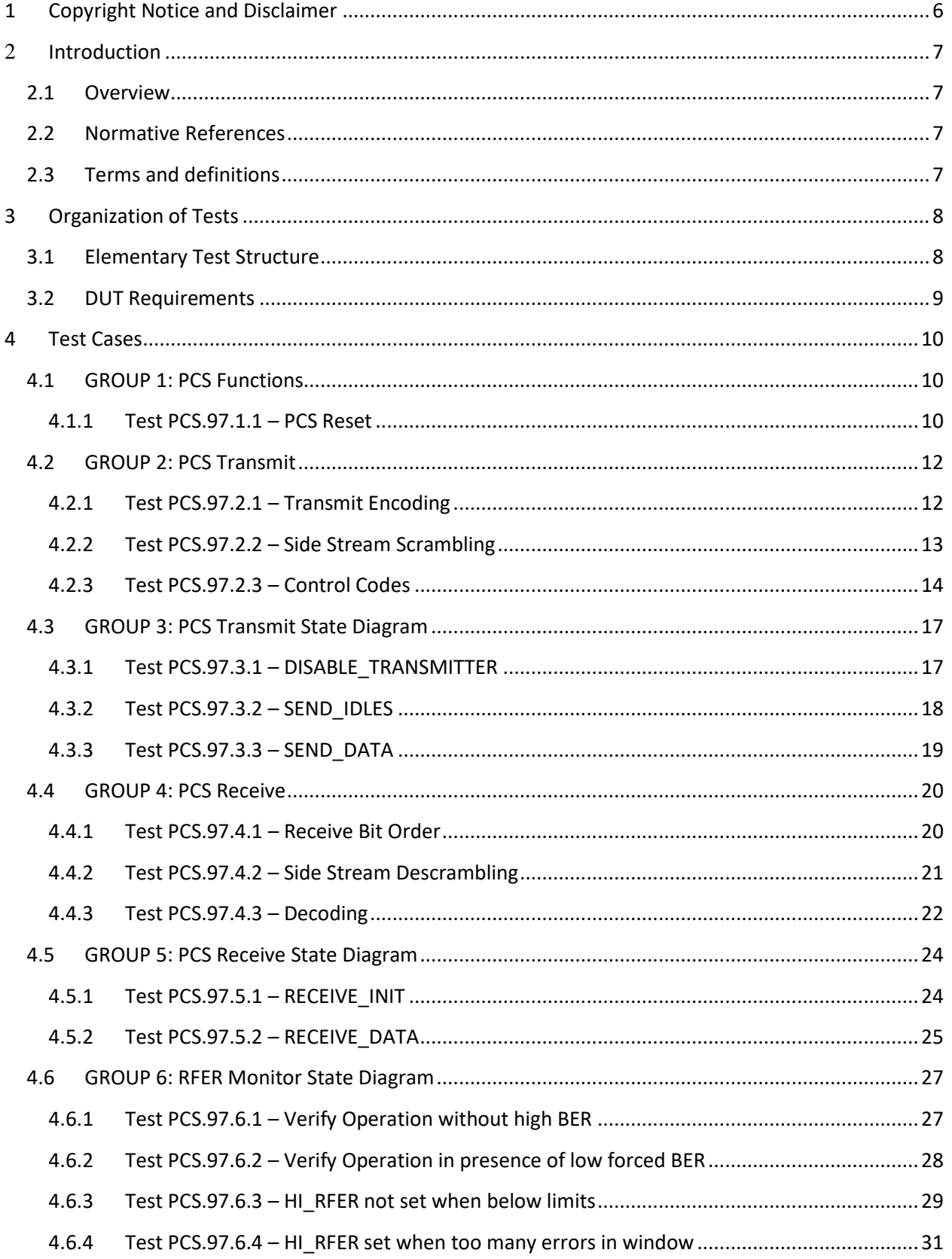

<span id="page-4-0"></span>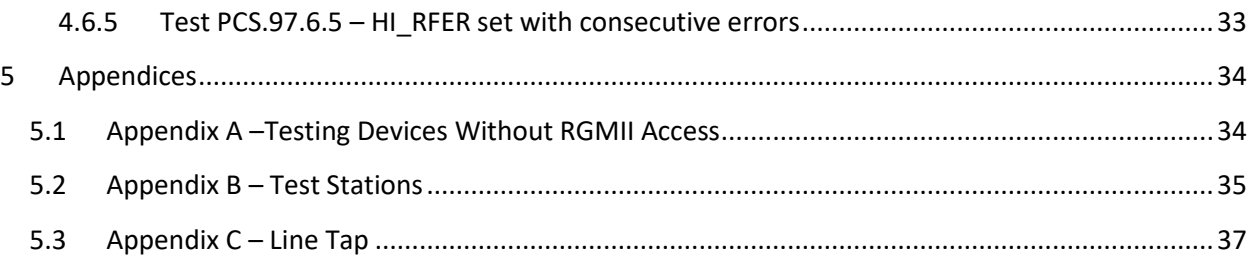

# **1 Copyright Notice and Disclaimer**

OPEN Alliance members whose contributions were incorporated in the OPEN Specification (the "Contributing Members") own the copyrights in the OPEN Specification, and permit the use of this OPEN Specification as follows:

OPEN ALLIANCE MEMBERS: Members of OPEN Alliance have the right to use this OPEN Specification, subject to the Member's continued compliance with the OPEN Alliance governance documents, Intellectual Property Rights Policy, and the applicable OPEN Alliance Promoter or Adopter Agreement; and

NON-MEMBERS OF OPEN ALLIANCE: Use of the OPEN Specification by anyone who is not a Member of OPEN Alliance is prohibited.

The receipt of an OPEN Specification shall not operate as an assignment or license under any patent, industrial design, trademark, or other rights as may subsist in or be contained in or reproduced in any OPEN Specification. The implementation of this OPEN Specification will require such a license.

THIS OPEN SPECIFICATION IS PROVIDED ON AN "AS IS" BASIS AND ALL WARRANTIES, EITHER EXPLICIT OR IMPLIED, ARE EXCLUDED UNLESS MANDATORY UNDER LAW. ACCORDINGLY, THE OPEN ALLIANCE AND THE CONTRIBUTING MEMBERS MAKE NO REPRESENTATIONS OR WARRANTIES WITH REGARD TO THE OPEN SPECIFICATION OR THE INFORMATION (INCLUDING ANY SOFTWARE) CONTAINED THEREIN, INCLUDING ANY WARRANTIES OF MERCHANTABILITY, FITNESS FOR PURPOSE, OR ABSENCE OF THIRD PARTY RIGHTS AND MAKE NO REPRESENTATIONS AS TO THE ACCURACY OR COMPLETENESS OF THE OPEN SPECIFICATION OR ANY INFORMATION CONTAINED THEREIN.

THE OPEN ALLIANCE AND CONTRIBUTING MEMBERS ARE NOT LIABLE FOR ANY LOSSES, COSTS, EXPENSES OR DAMAGES ARISING IN ANY WAY OUT OF USE OR RELIANCE UPON THE OPEN SPECIFICATION OR ANY INFORMATION THEREIN. NOTHING IN THIS DOCUMENT OPERATES TO LIMIT OR EXCLUDE ANY LIABILITY FOR FRAUD OR ANY OTHER LIABILITY WHICH IS NOT PERMITTED TO BE EXCLUDED OR LIMITED BY OPERATION OF LAW.

Without prejudice to the foregoing, the OPEN Specification was developed for automotive applications only. The OPEN Specification has neither been developed, nor tested for non-automotive applications.

# <span id="page-6-0"></span>**2 Introduction**

#### <span id="page-6-1"></span>**2.1 Overview**

This particular suite of tests has been developed to help implementers evaluate the functionality of the PCS sublayer of their 1000BASE-T1 device.

These tests are designed to determine if a product conforms to specifications defined in IEEE802.3 Clause 97. Successful completion of all tests contained in this suite does not guarantee that the tested device will operate with other devices. However, combined with satisfactory operation when tested in accordance with the OPEN Alliance 1000BASE-T1 Interoperability Test Suite, these tests provide a reasonable level of confidence that the Device Under Test (DUT) will function properly in many 1000BASE-T1 automotive environments.

The tests contained in this document are organized in such a manner as to simplify the identification of information related to a test, and to facilitate in the actual testing process. Tests are organized into groups, primarily in order to reduce setup time in the lab environment, however the different groups typically also tend to focus on specific aspects of device functionality. A three-part numbering system is used to organize the tests, where the first number indicates the section of the IEEE 802.3 Standard on which the test suite is based. The second and third numbers indicate the test's group number and test number within that group, respectively. This format allows for the addition of future tests to the appropriate groups without requiring the renumbering of the subsequent tests.

## <span id="page-6-2"></span>**2.2 Normative References**

The following documents are referred to in the text in such a way that some or all of their content constitutes requirements of this document. For dated references, only the edition cited applies. For undated references, the latest edition of the referenced document (including any amendments) applies.

<span id="page-6-3"></span>IEEE 802.3-2022

#### **2.3 Terms and definitions**

DUT Device Under Test

# <span id="page-7-0"></span>**3 Organization of Tests**

The test definitions themselves are intended to provide a high-level description of the motivation, resources, procedures, and methodologies pertinent to each test.

#### <span id="page-7-1"></span>**3.1 Elementary Test Structure**

Specifically, each test description consists of the following fields as shown in Table 3.1. A brief description of each field is provided.

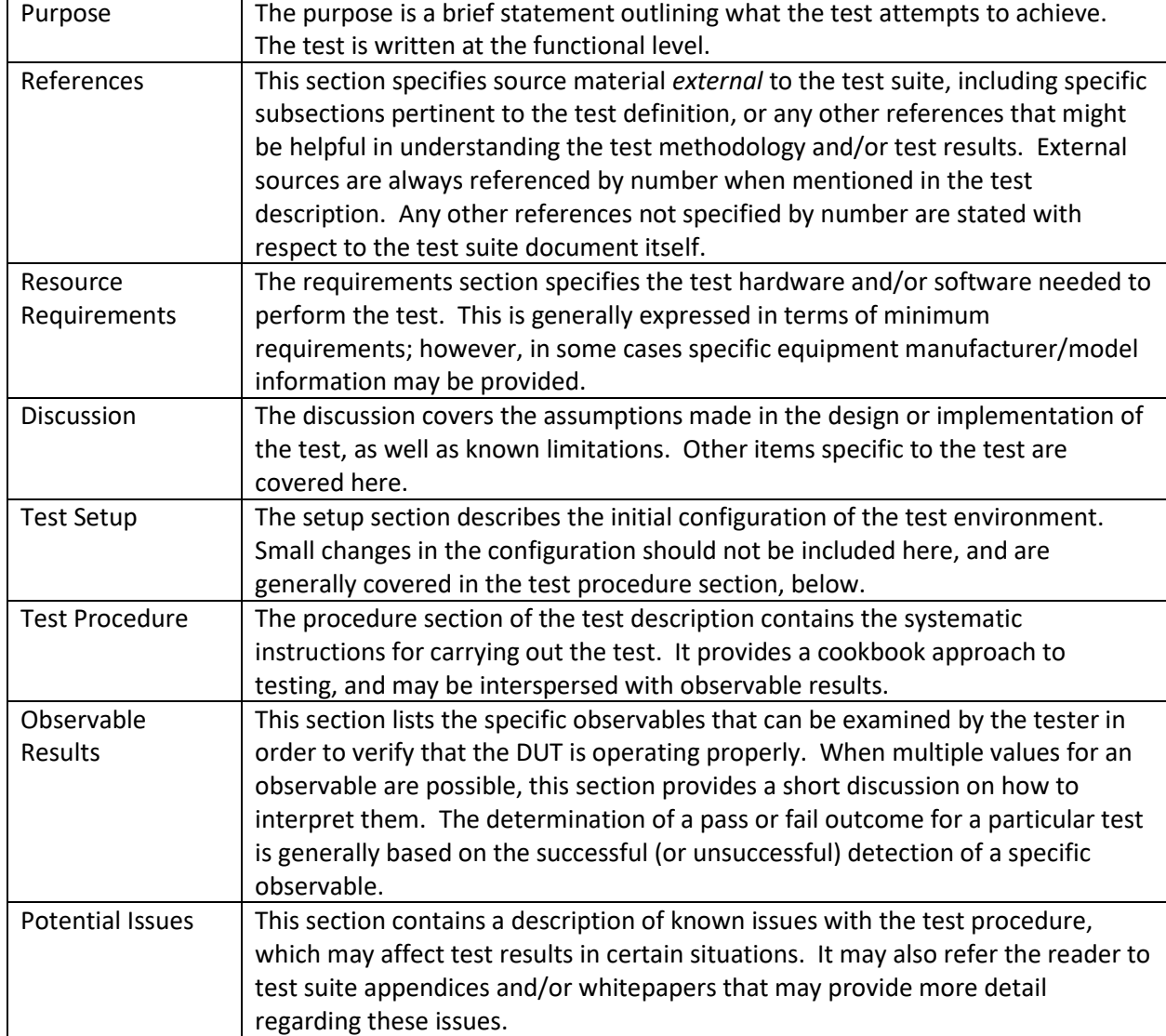

#### **Table 3.1 – Elementary Test Structure**

## <span id="page-8-0"></span>**3.2 DUT Requirements**

For the purposes of this test suite, the DUT is one port of a 1000BASE-T1 capable device that includes a 1000BASE-T1 PHY mounted on a PCB with an MDI connector and any necessary circuitry such as a low pass filter or common mode choke. All tests will be performed at the MDI connector of the DUT.

Please see the additional requirements listed in table 3.2:

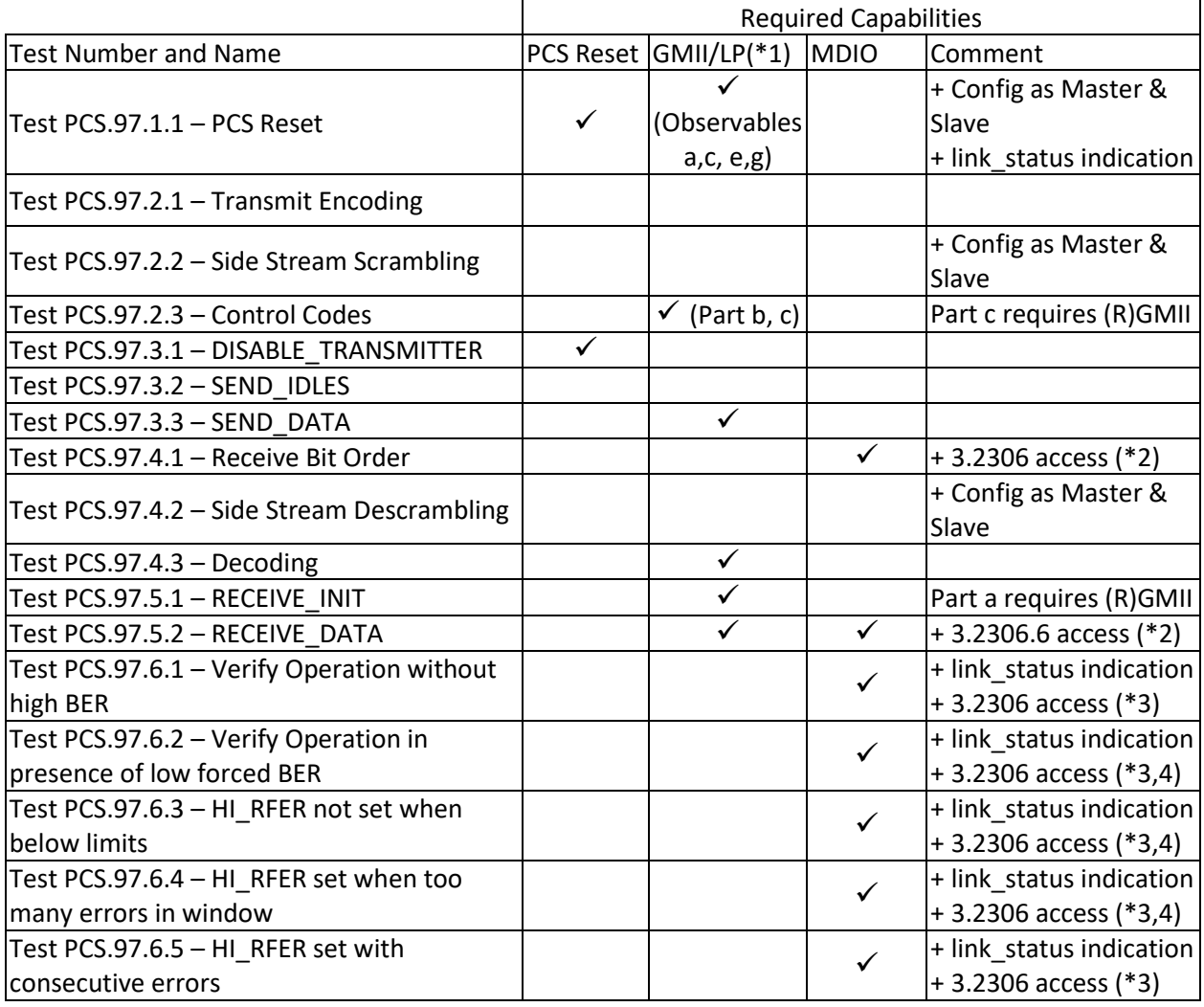

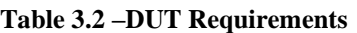

(\*1) GMII access equivalent or line-side loopback above the PCS but below any MAC if present

(\*2) **Optional** MDIO register access or equivalent to read 3.2306.6 and 3.2306.7

(\*3) **Optional** MDIO register access or equivalent to latching-high hi\_rfer register bit (3.2306.7)

(\*4) **Optional** MDIO register access or equivalent to RFER\_count (3.2306.5:0)

## <span id="page-9-1"></span>**4 Test Cases**

The following test cases shall be performed on all 1000BASE-T1 PHYs.

## <span id="page-9-2"></span>**4.1 GROUP 1: PCS Functions**

This section verifies the integrity of the 1000BASE-T1 PCS Functions.

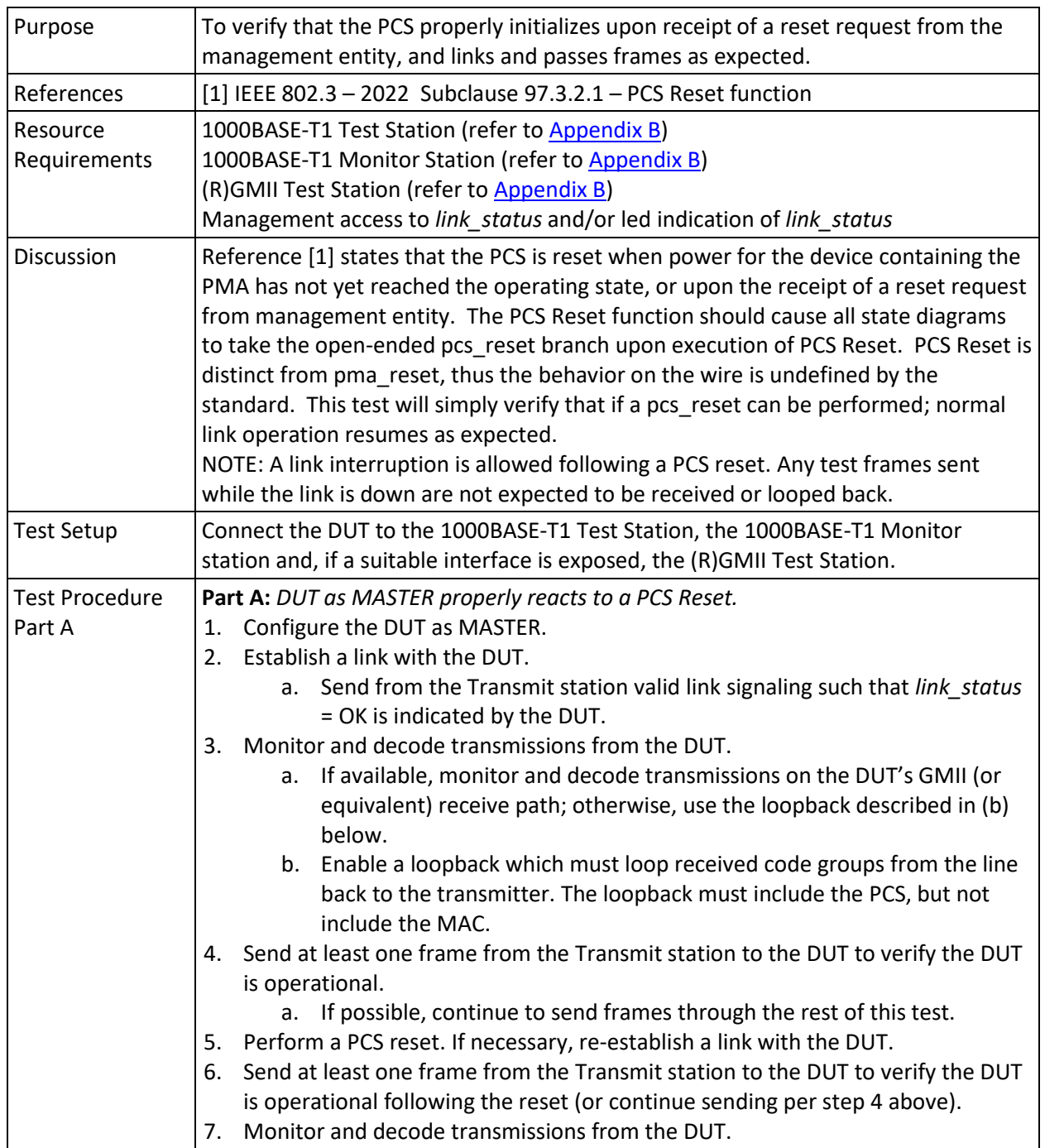

#### <span id="page-9-3"></span><span id="page-9-0"></span>**4.1.1 Test PCS.97.1.1 – PCS Reset**

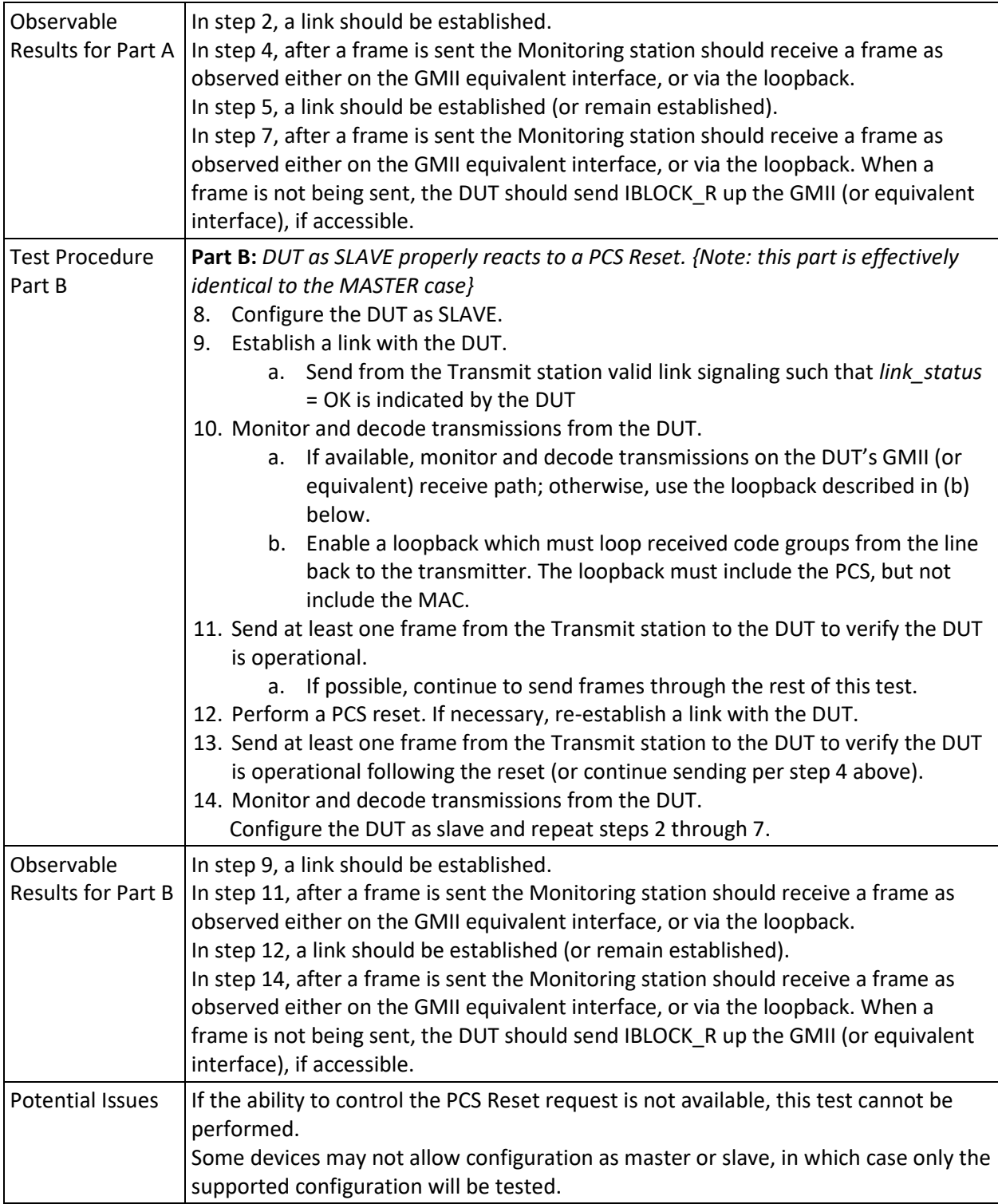

## <span id="page-11-0"></span>**4.2 GROUP 2: PCS Transmit**

This section verifies the integrity of the 1000BASE-T1 PCS Transmit function.

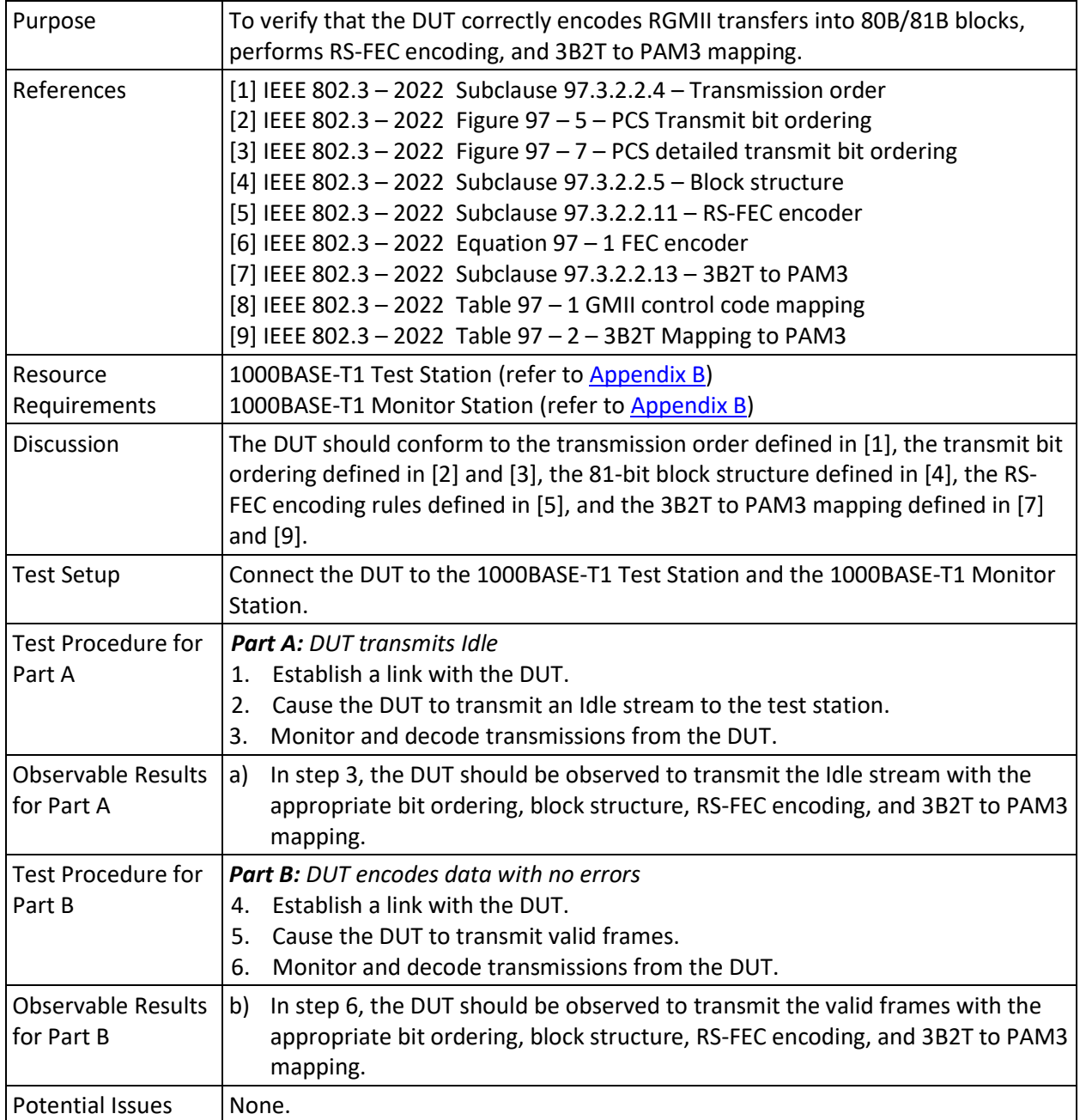

#### <span id="page-11-1"></span>**4.2.1 Test PCS.97.2.1 – Transmit Encoding**

#### <span id="page-12-1"></span>**4.2.2 Test PCS.97.2.2 – Side Stream Scrambling**

<span id="page-12-0"></span>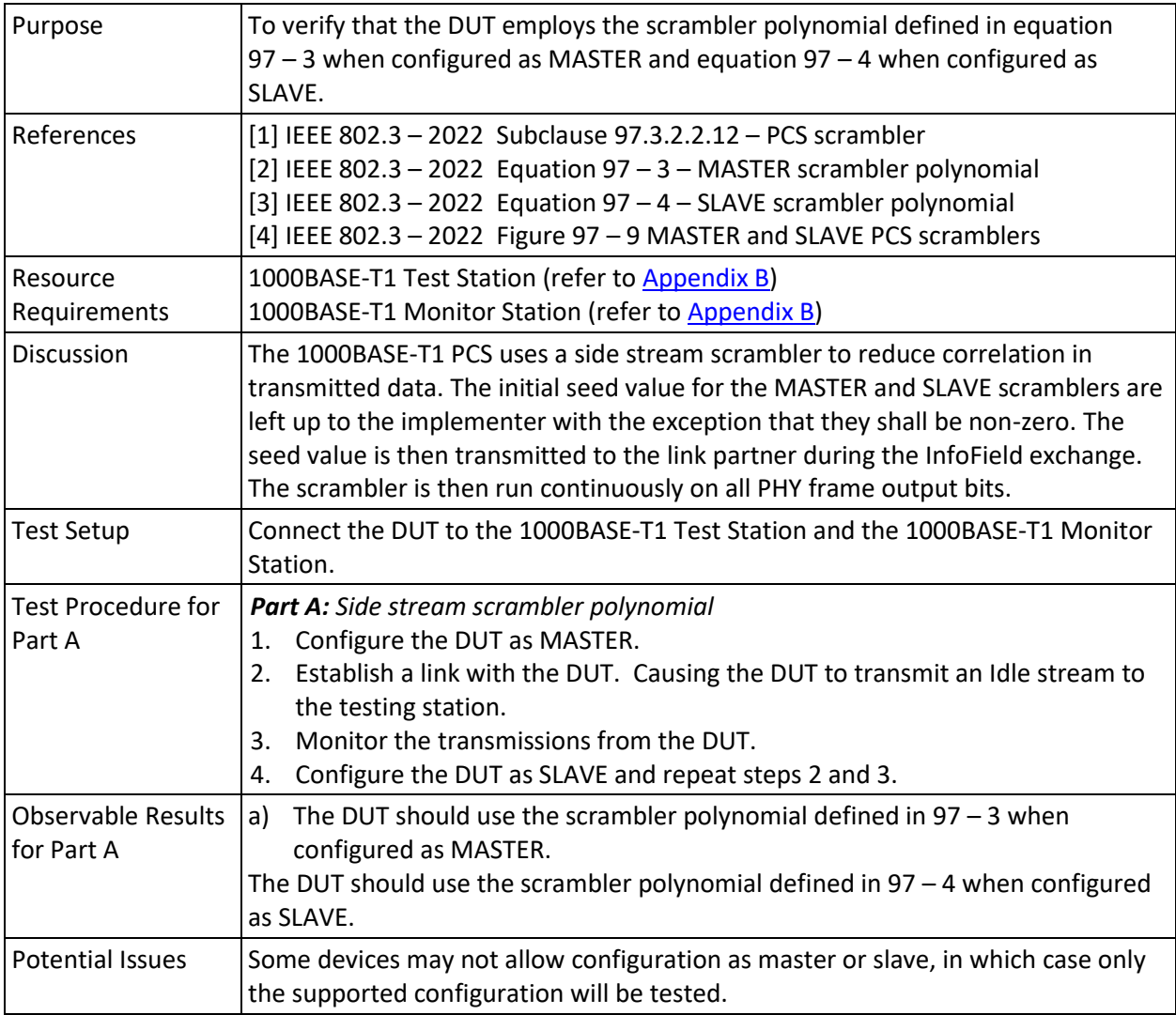

#### <span id="page-13-0"></span>**4.2.3 Test PCS.97.2.3 – Control Codes**

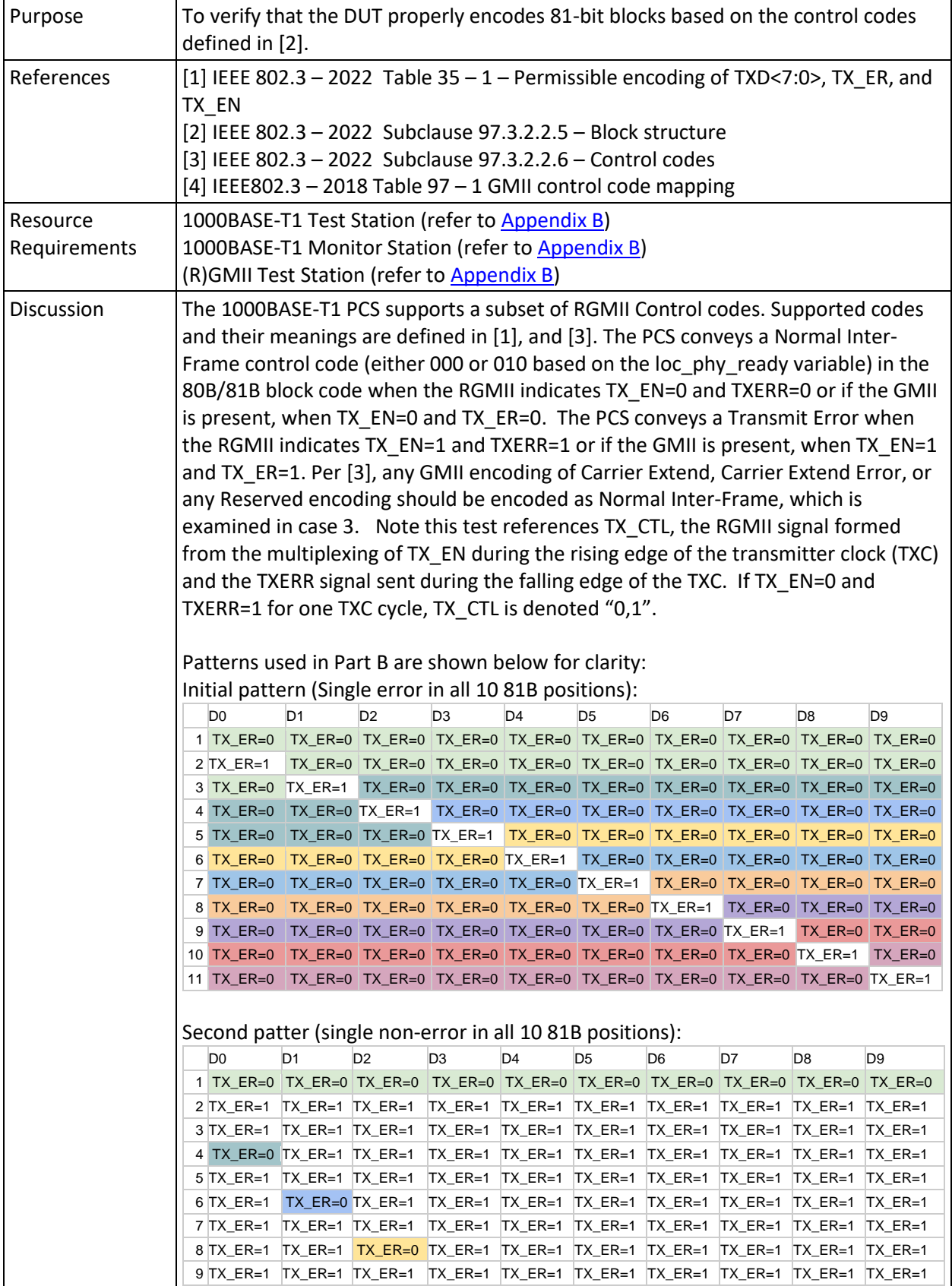

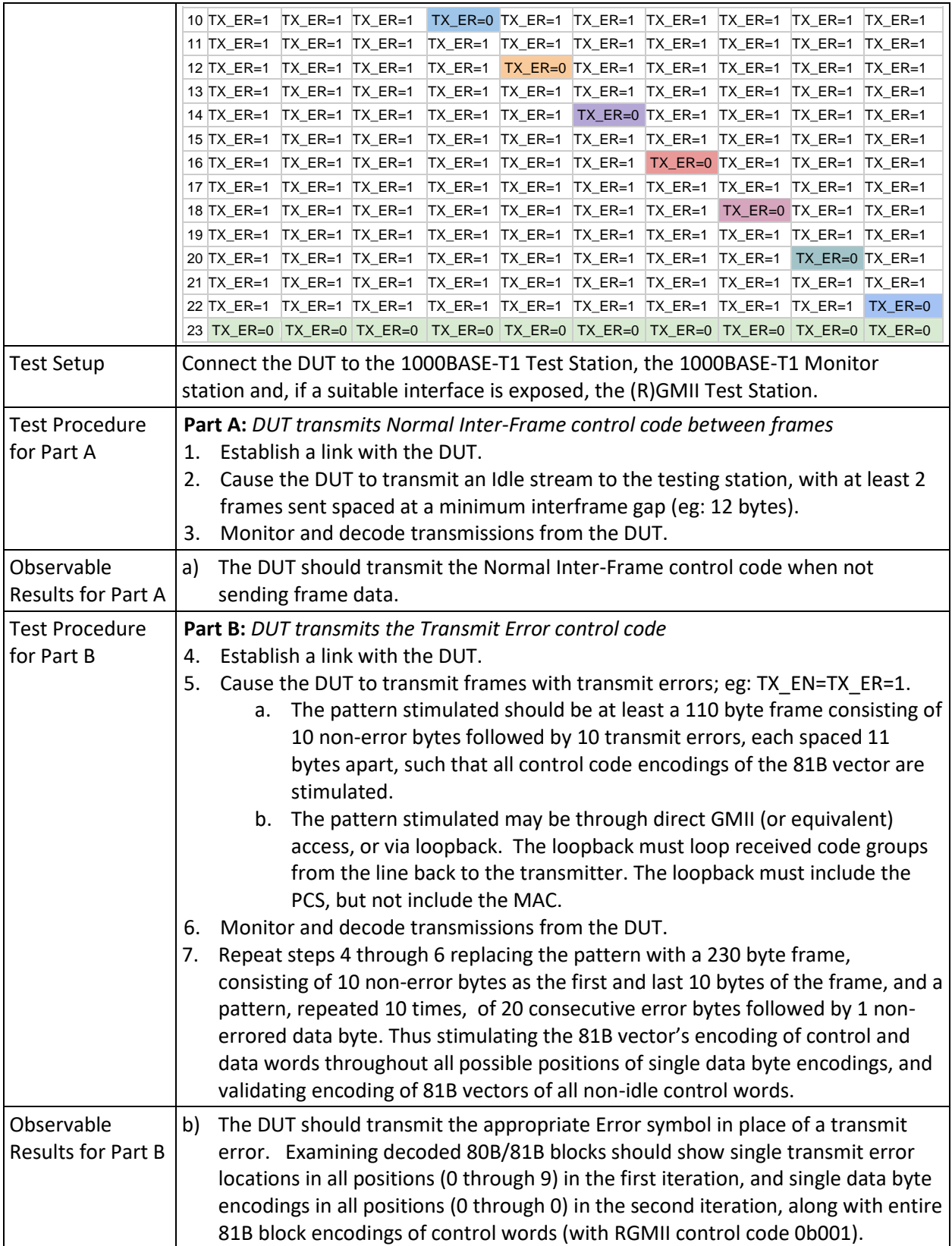

#### OPEN Alliance

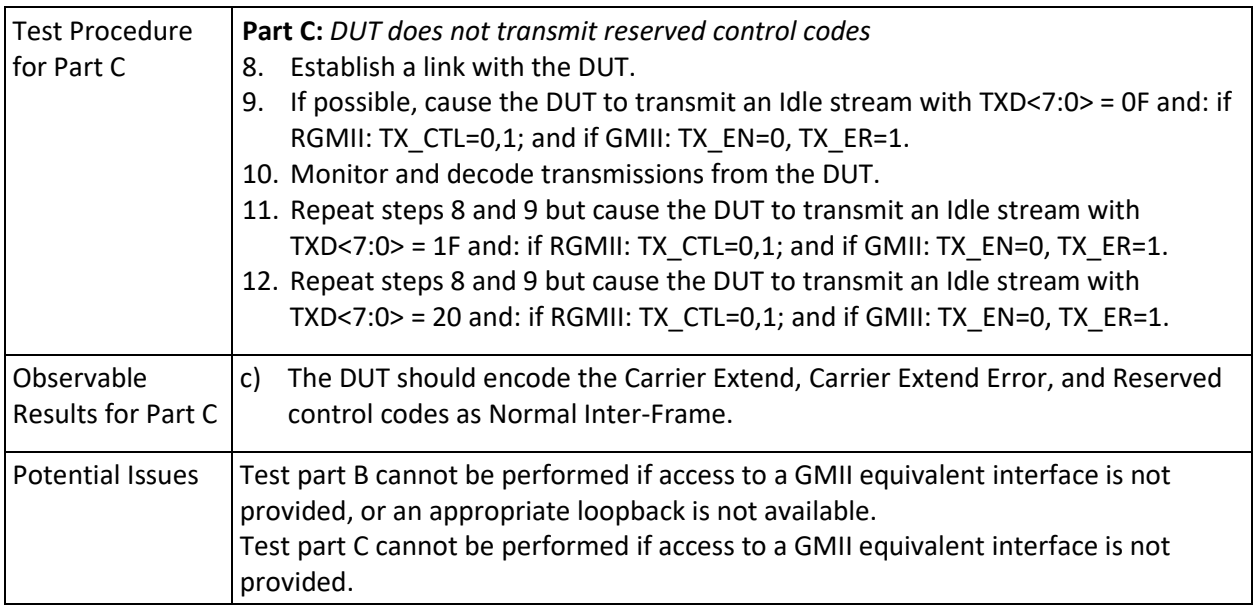

## <span id="page-16-0"></span>**4.3 GROUP 3: PCS Transmit State Diagram**

This section verifies the integrity of the 1000BASE-T1 PCS Transmit state diagram.

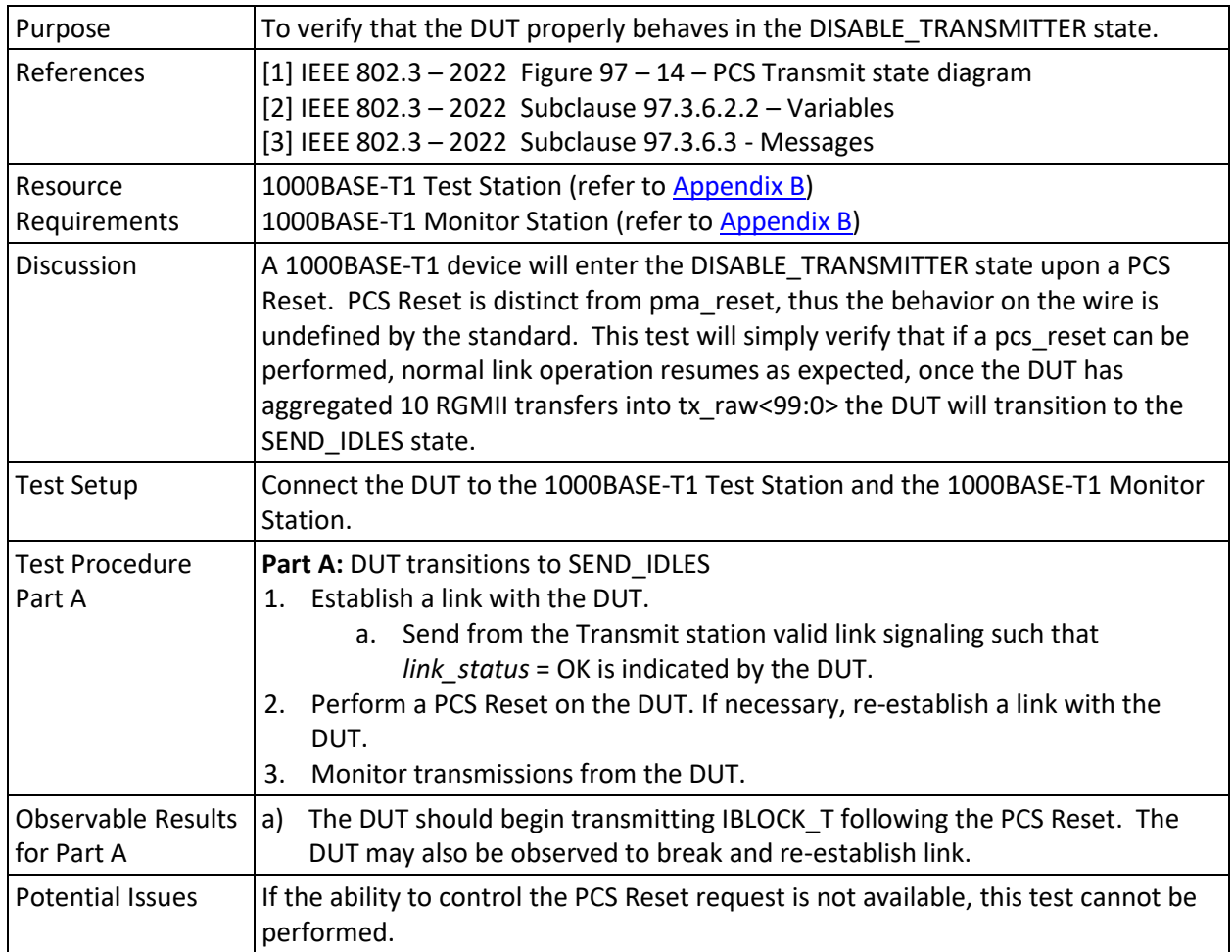

#### <span id="page-16-1"></span>**4.3.1 Test PCS.97.3.1 – DISABLE\_TRANSMITTER**

#### <span id="page-17-0"></span>**4.3.2 Test PCS.97.3.2 – SEND\_IDLES**

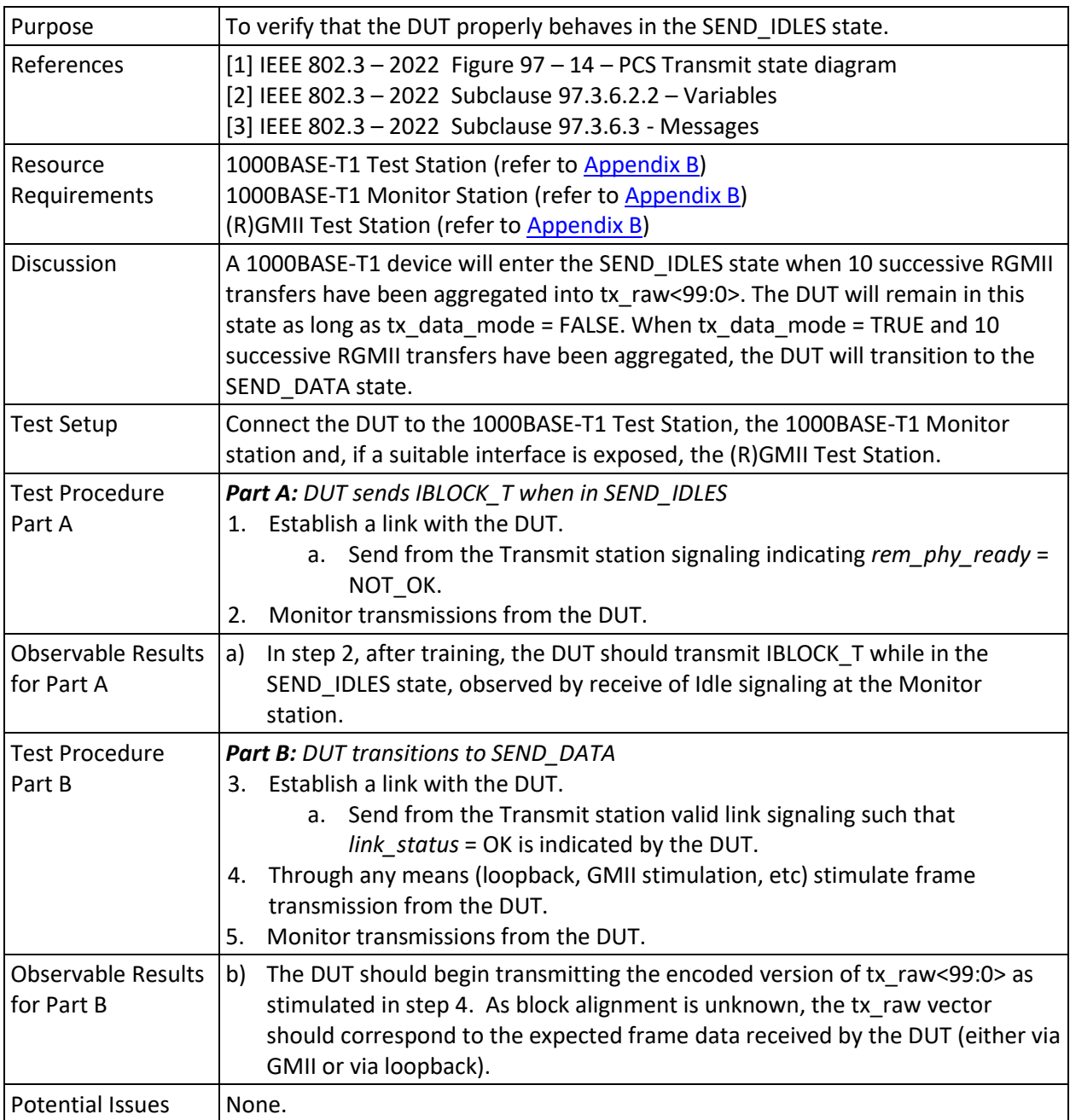

#### <span id="page-18-0"></span>**4.3.3 Test PCS.97.3.3 – SEND\_DATA**

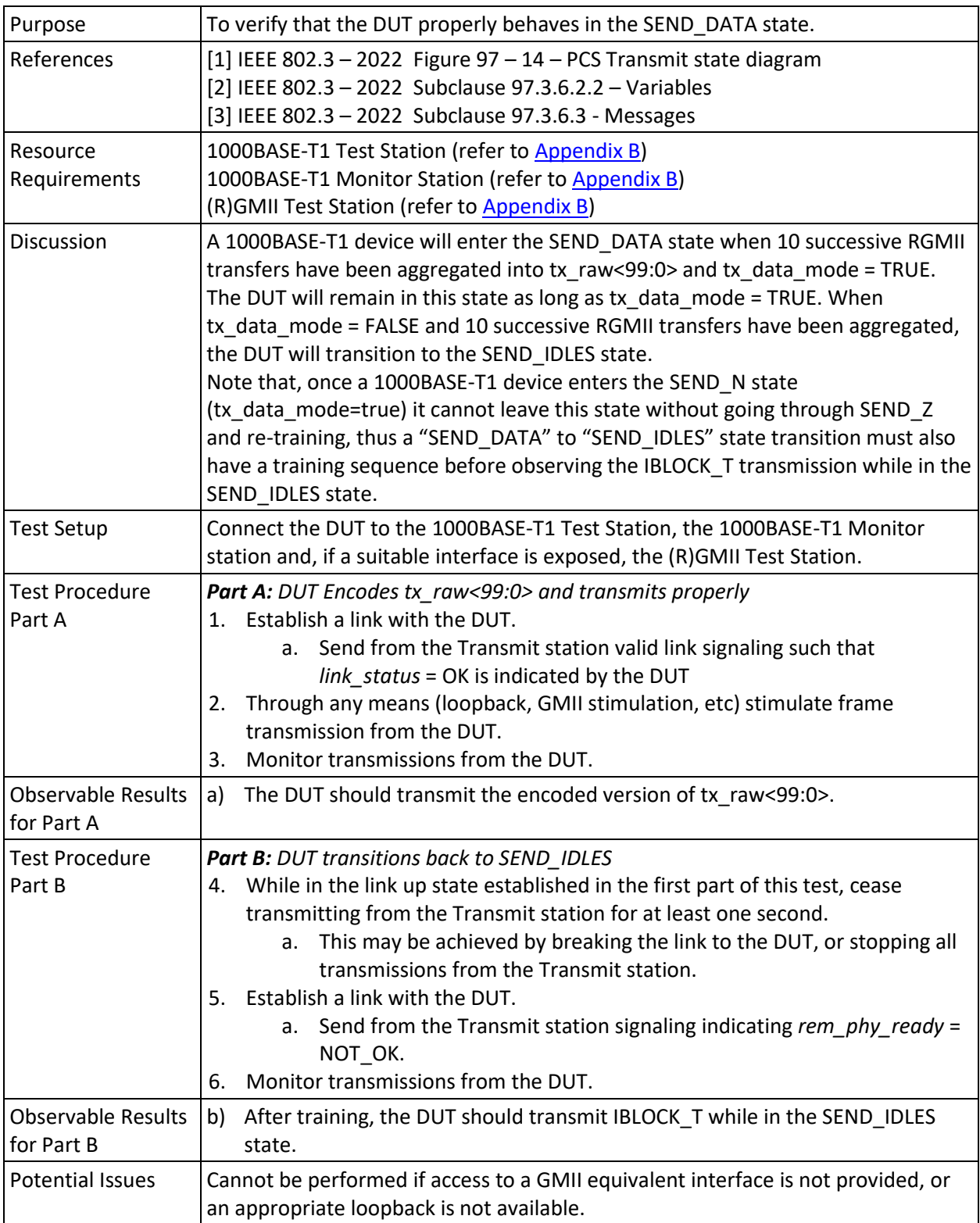

## <span id="page-19-1"></span>**4.4 GROUP 4: PCS Receive**

This section verifies the integrity of the 1000BASE-T1 PCS Transmit state diagram.

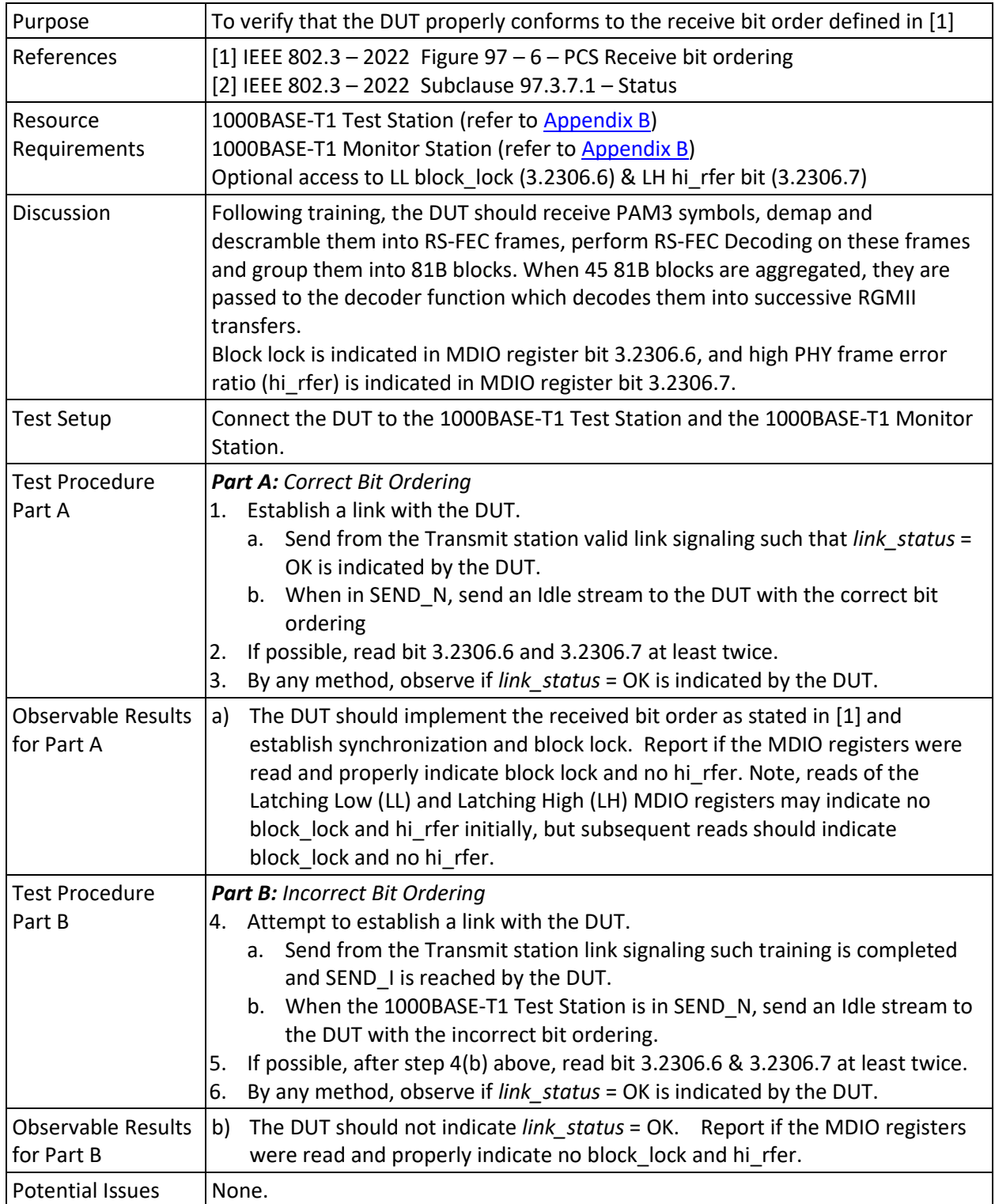

<span id="page-19-0"></span>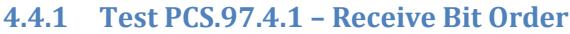

<span id="page-20-0"></span>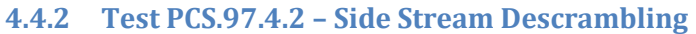

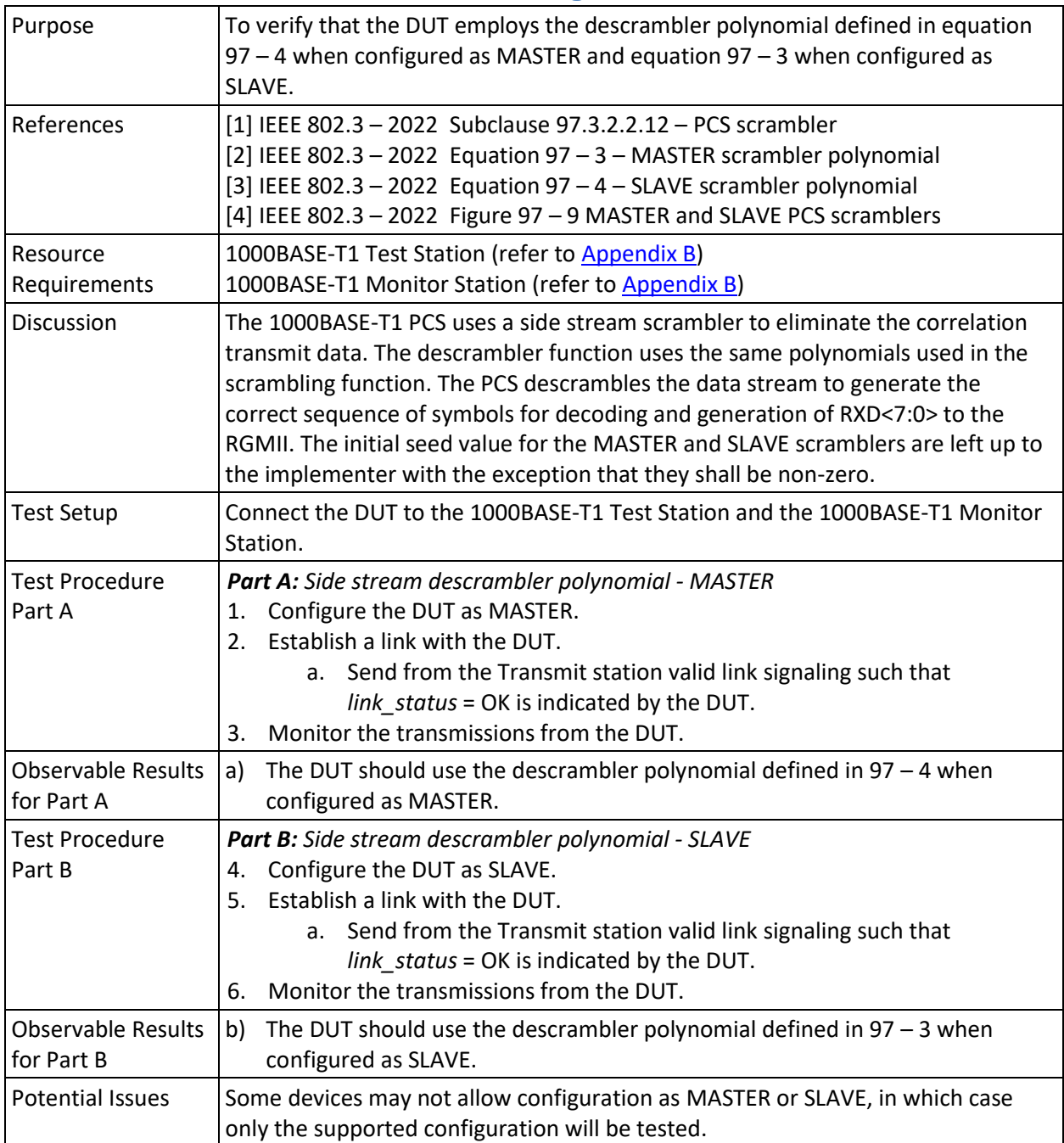

#### <span id="page-21-0"></span>**4.4.3 Test PCS.97.4.3 – Decoding**

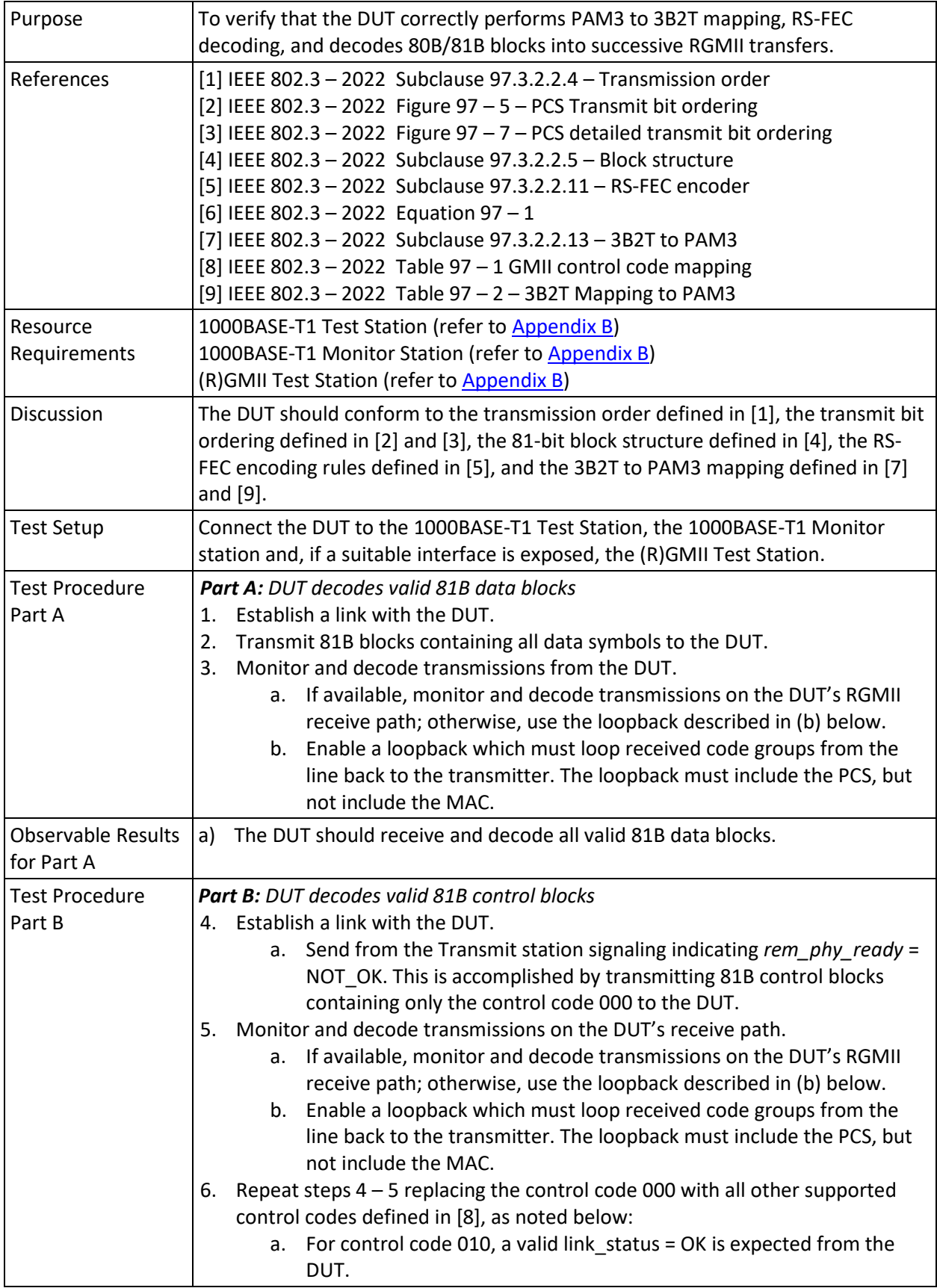

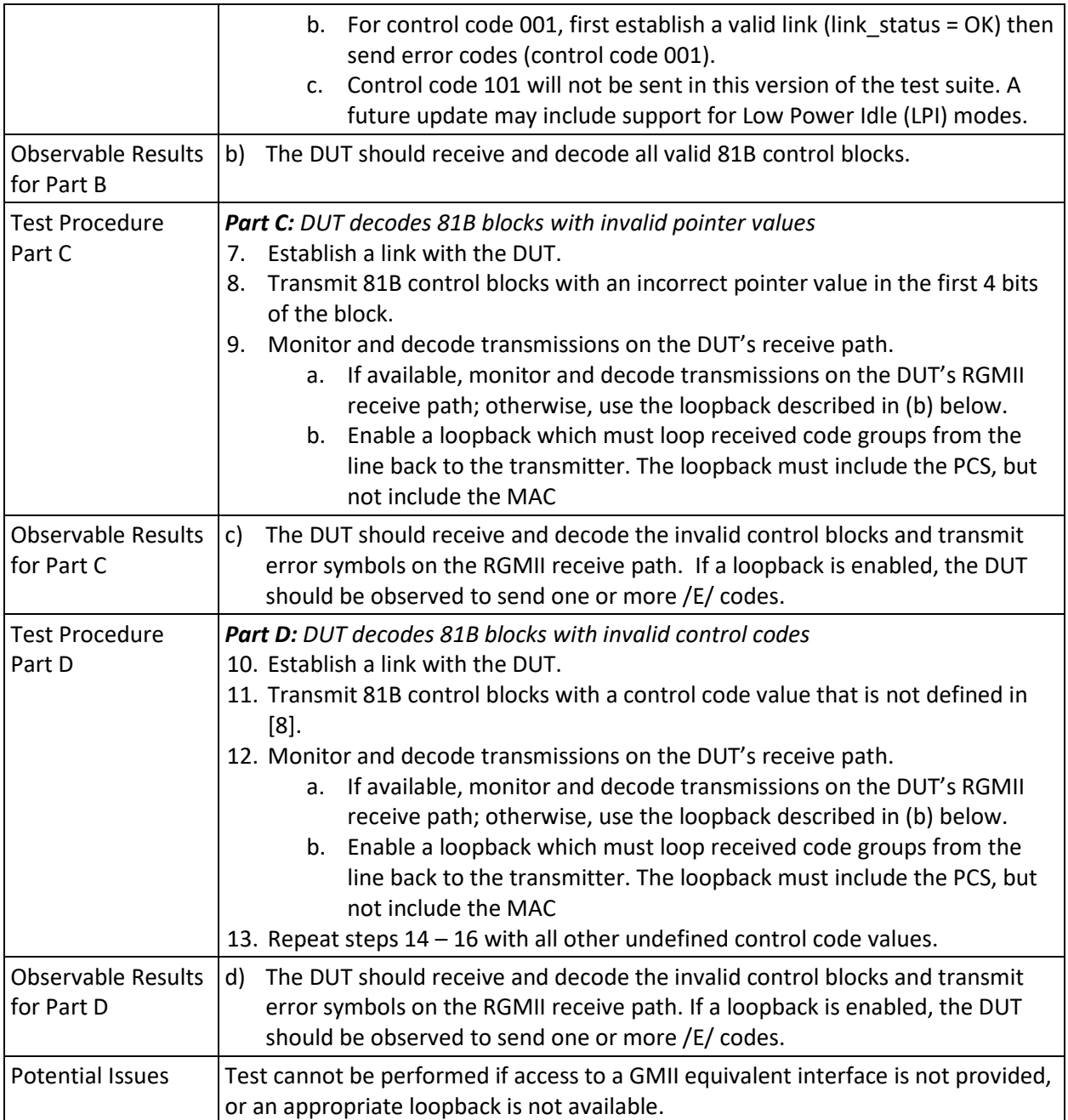

## <span id="page-23-0"></span>**4.5 GROUP 5: PCS Receive State Diagram**

This section verifies the integrity of the 1000BASE-T1 PCS Receive state diagram.

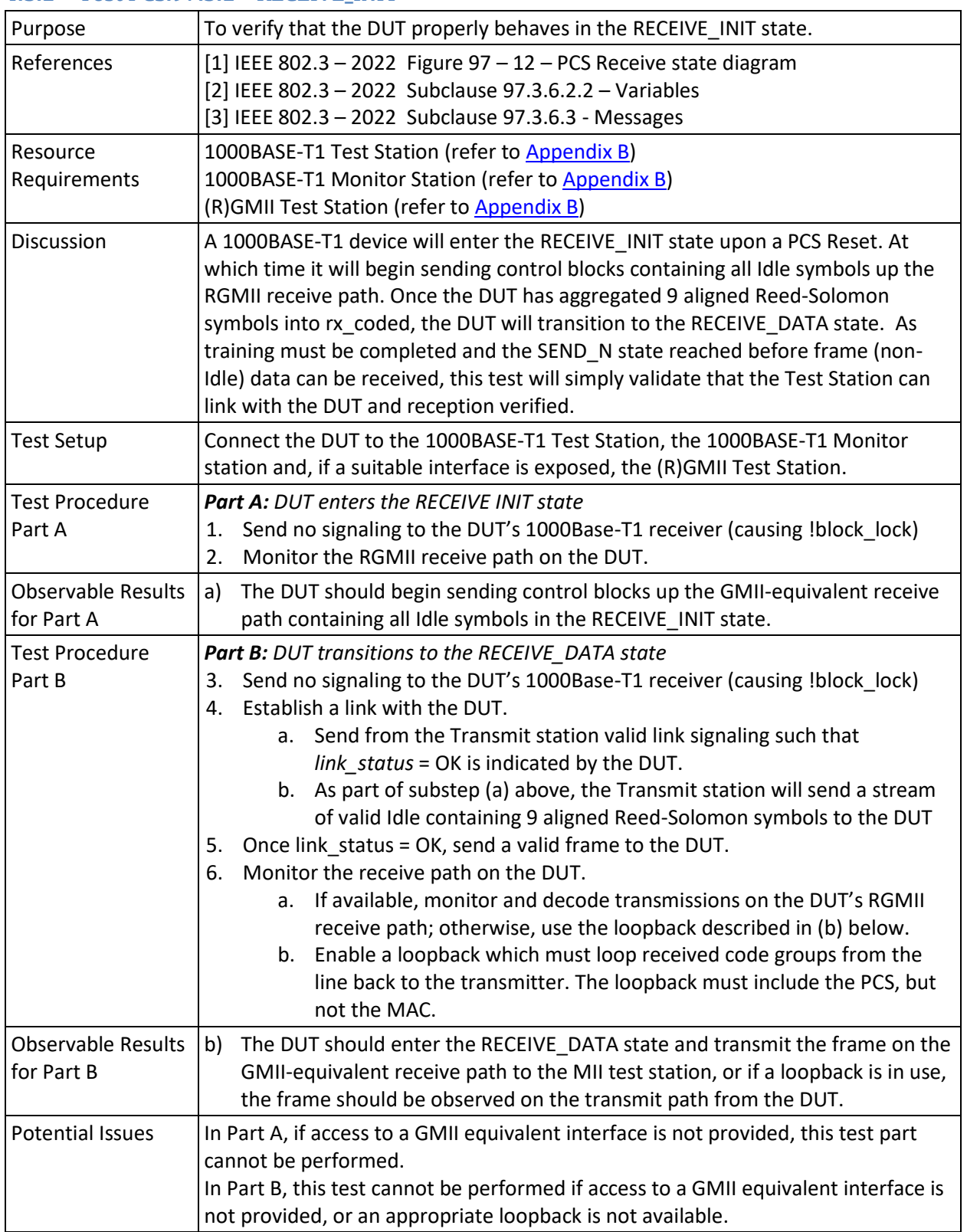

#### <span id="page-23-1"></span>**4.5.1 Test PCS.97.5.1 – RECEIVE\_INIT**

#### <span id="page-24-0"></span>**4.5.2 Test PCS.97.5.2 – RECEIVE\_DATA**

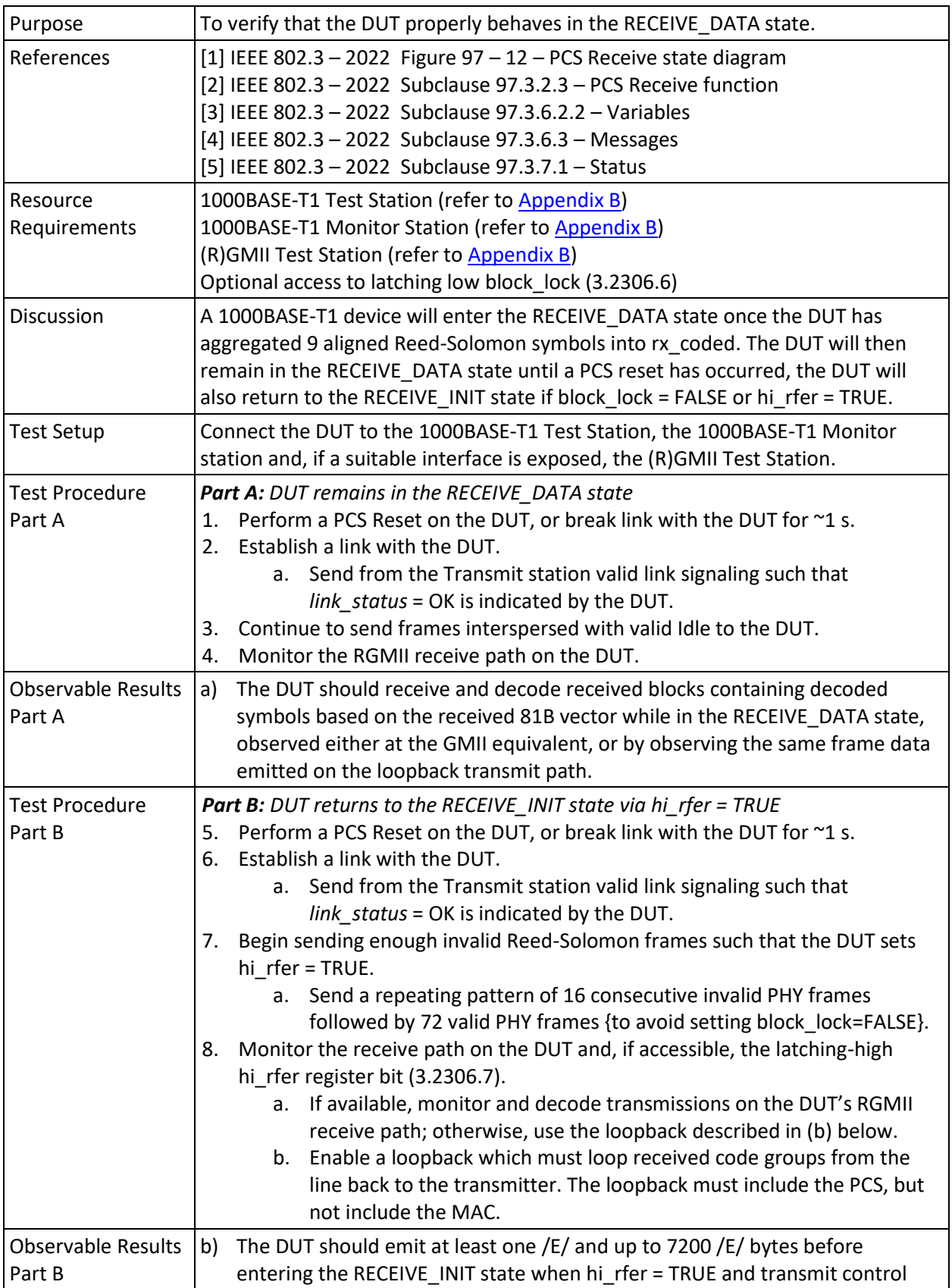

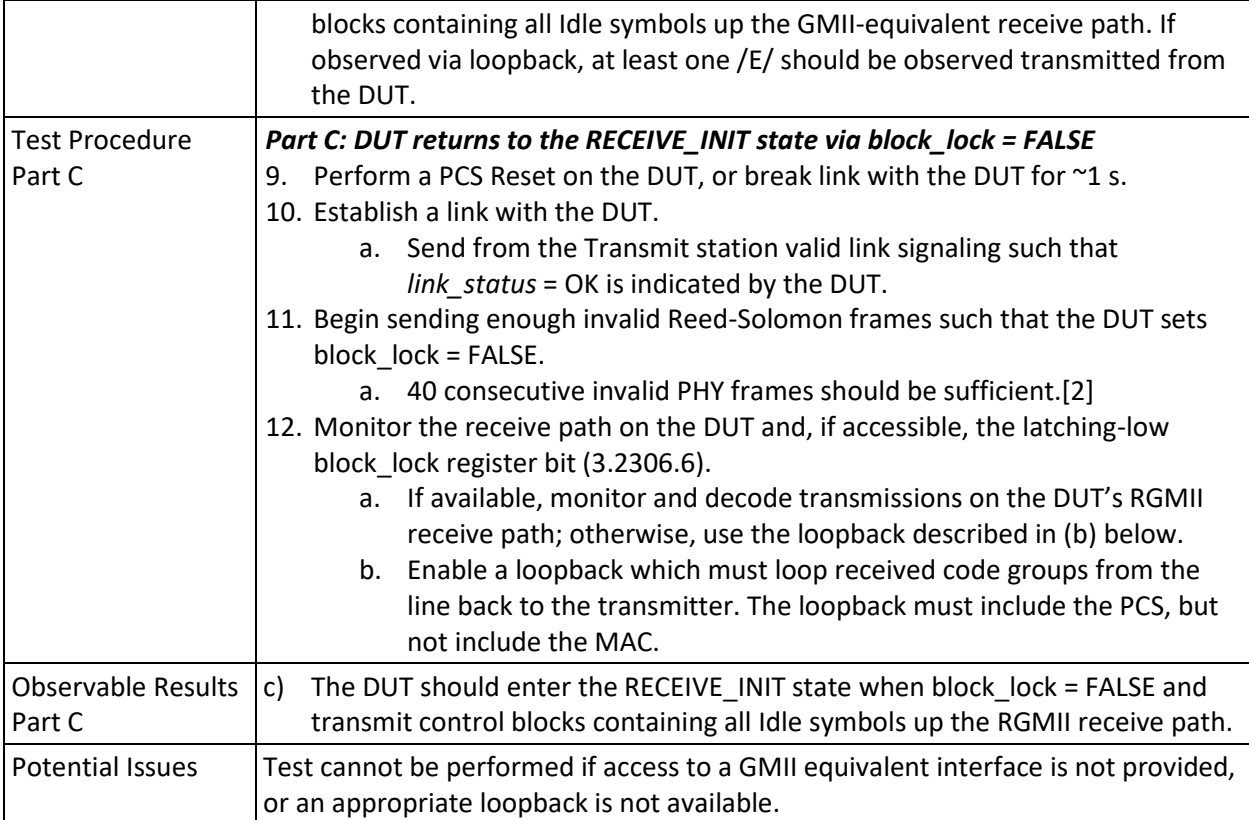

## <span id="page-26-0"></span>**4.6 GROUP 6: RFER Monitor State Diagram**

This section verifies the integrity of the 1000BASE-T1 RFER monitor state diagram.

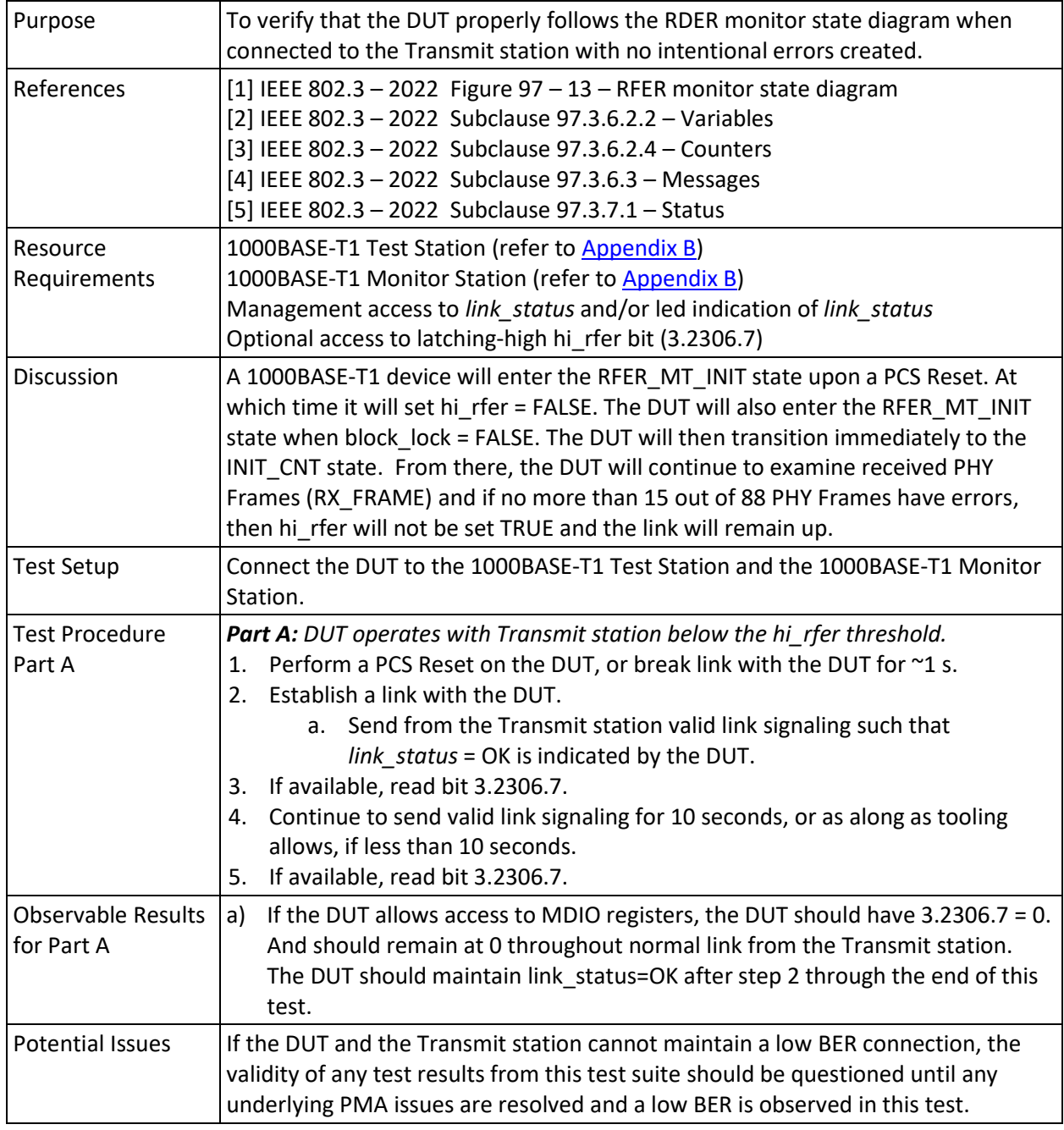

#### <span id="page-26-1"></span>**4.6.1 Test PCS.97.6.1 – Verify Operation without high BER**

<span id="page-27-0"></span>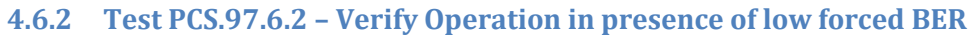

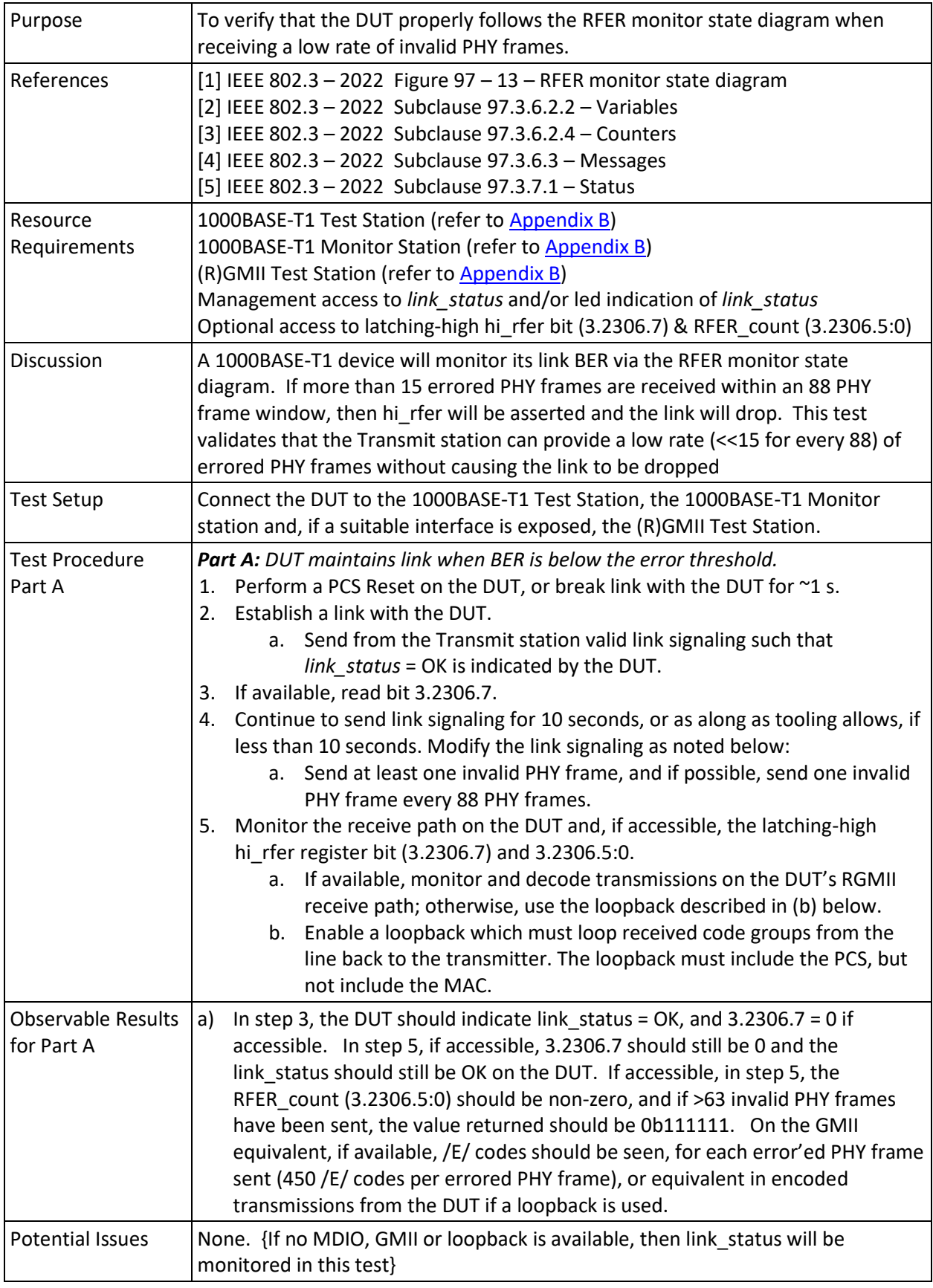

#### <span id="page-28-0"></span>**4.6.3 Test PCS.97.6.3 – HI\_RFER not set when below limits**

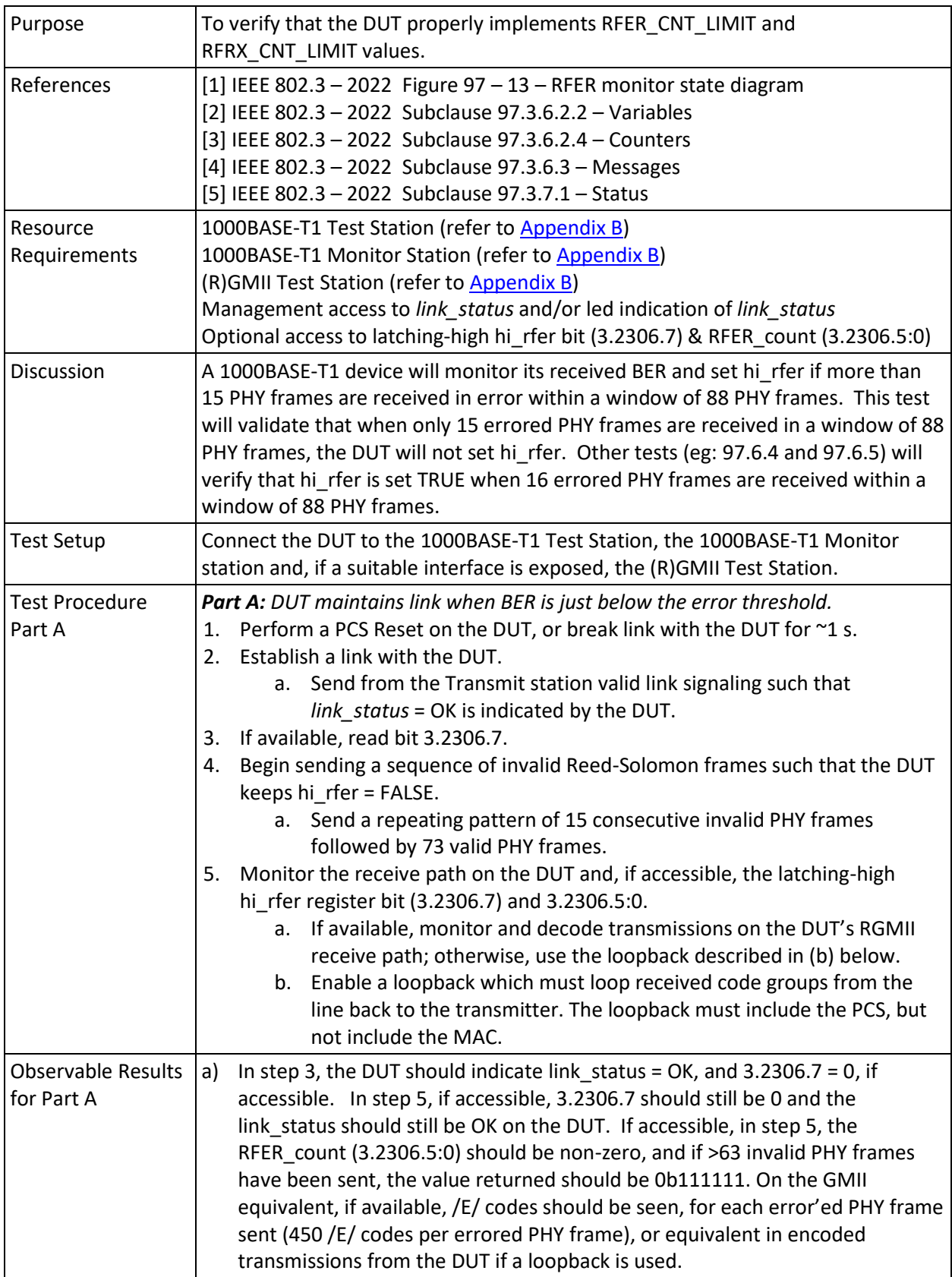

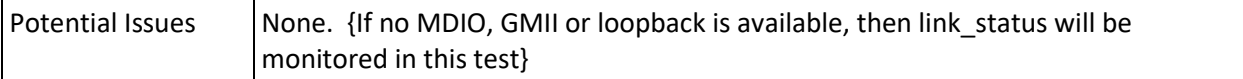

#### <span id="page-30-0"></span>**4.6.4 Test PCS.97.6.4 – HI\_RFER set when too many errors in window**

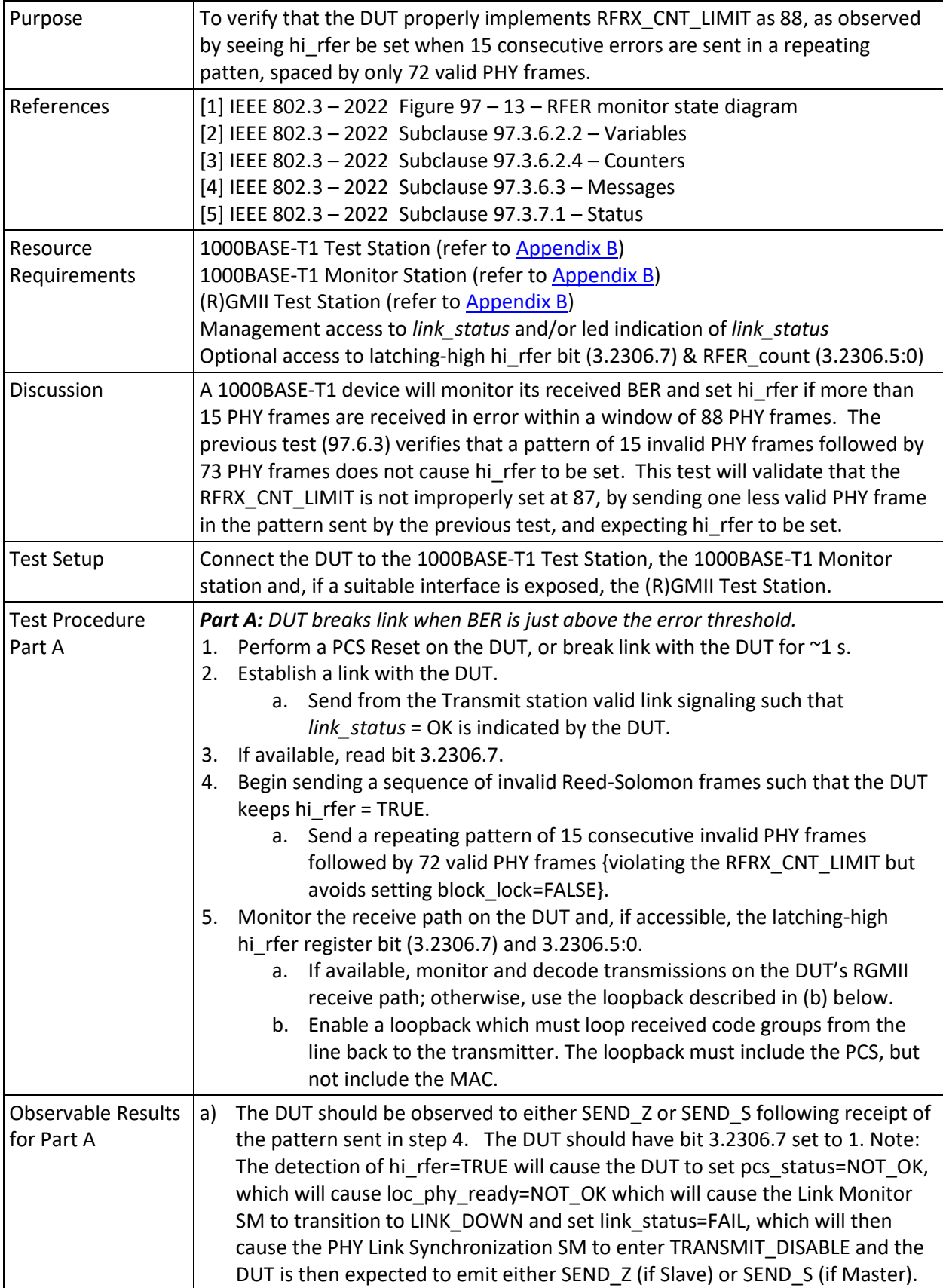

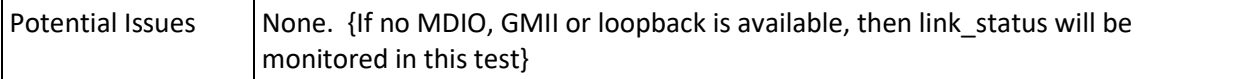

#### <span id="page-32-0"></span>**4.6.5 Test PCS.97.6.5 – HI\_RFER set with consecutive errors**

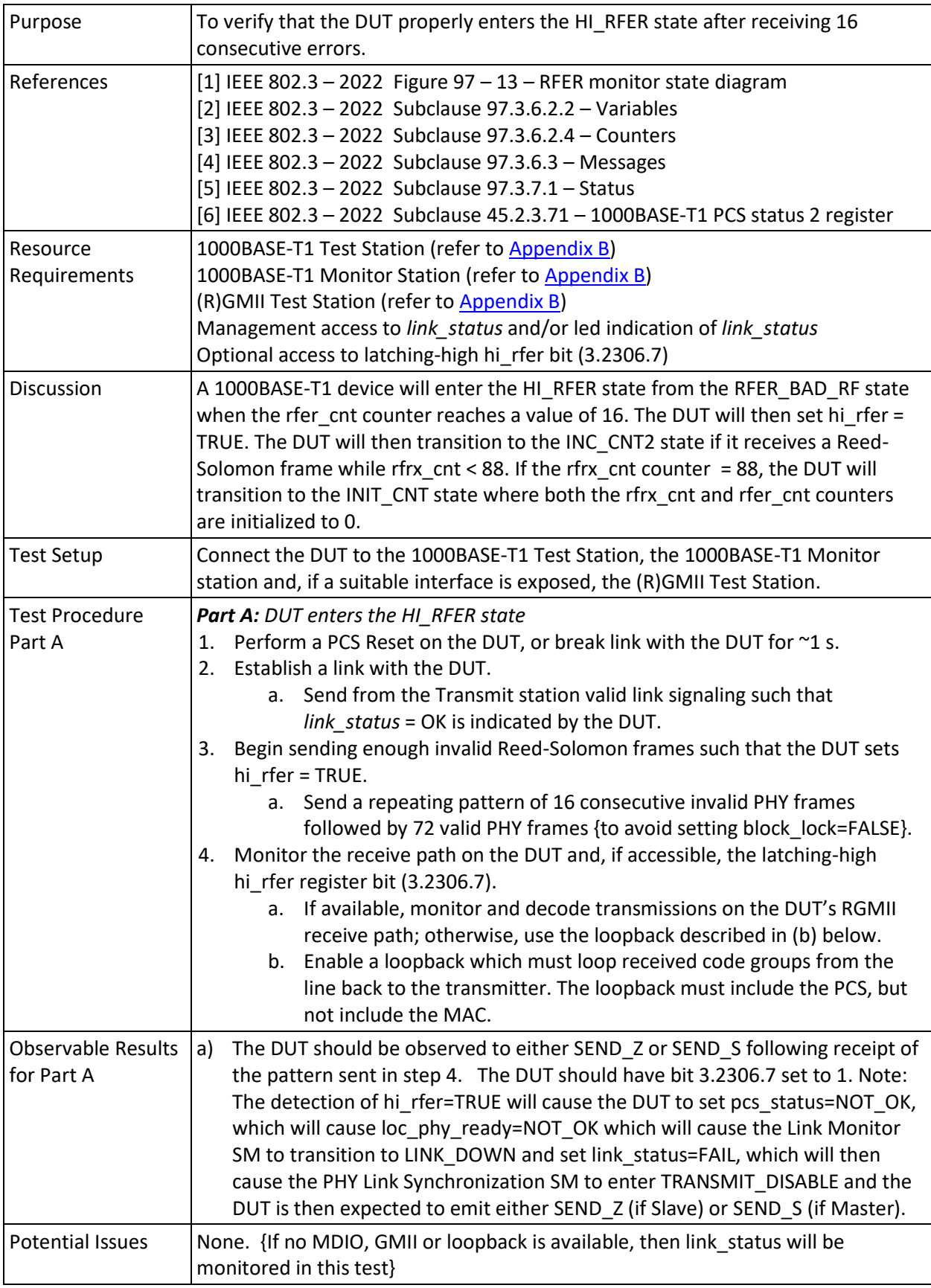

# <span id="page-33-0"></span>**5 Appendices**

## <span id="page-33-1"></span>**5.1 Appendix A –Testing Devices Without RGMII Access**

**Purpose**: To detail the tests that can be performed on a device without RGMII (or any equivalent GMII), access and to detail the modifications to the Procedures and Observable Results.

**Discussion**: The amount of tests that can be performed on a device without RGMII access is reduced. Typically, the only observation points that will be available packet counters or packets that are forwarded through another port on the DUT. Also, the only transmissions available from the DUT will be Training, Idle, and packets. The following table lists all tests and if they are possible with or without modification. The necessary modifications are detailed in the following sections.

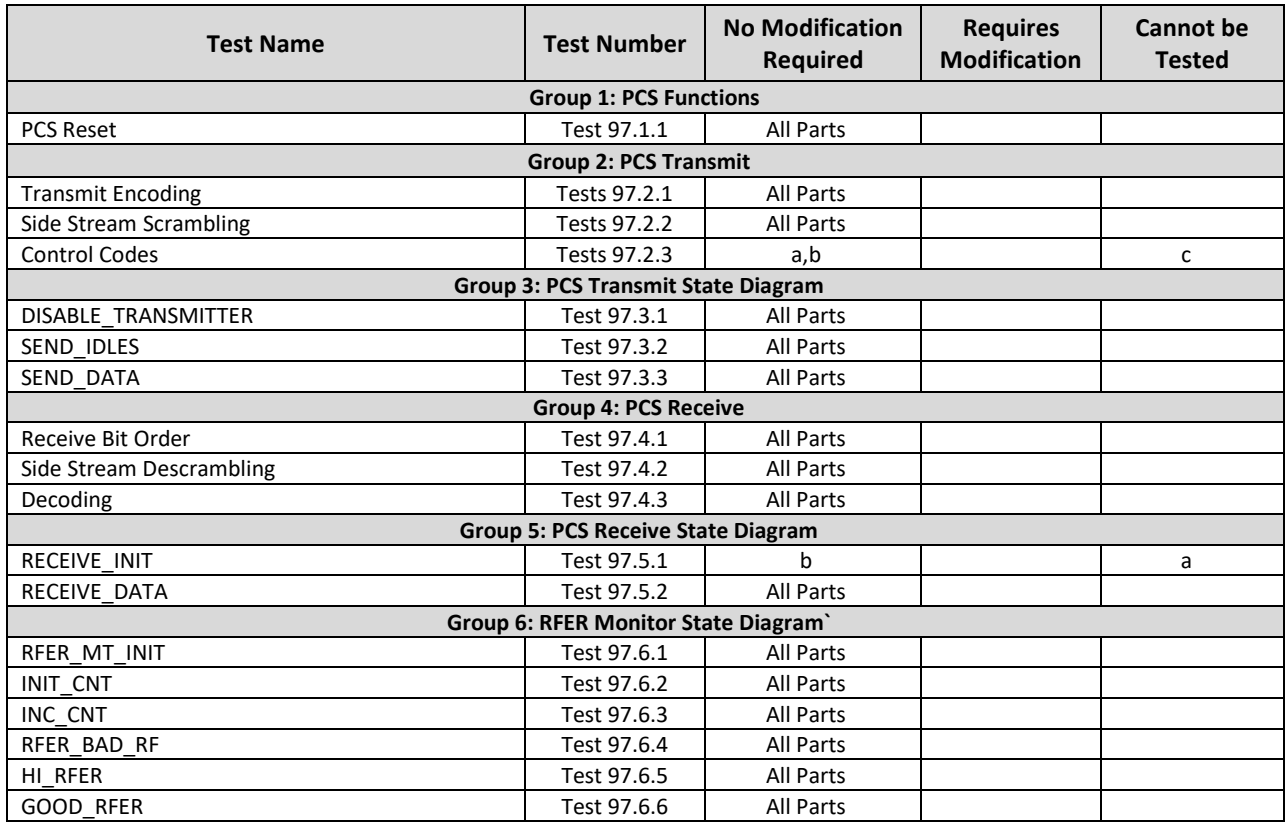

**Table A. 1 - Tests that are possible without RGMII access**

At this time, all proposed test procedures incorporate GMII (or equivalent) procedures, and if not available, may require a line-side loopback (one that would copy data received from the line through the PCS Receiver back to the PCS Transmitter). Such a loopback must be between the PCS and any MAC present in the DUT. A loopback at the GMII is acceptable but may have timing implications.

## <span id="page-34-0"></span>**5.2 Appendix B – Test Stations**

**Purpose**: To provide the requirements of the test stations used during 1000BASE-T1 PHY Control testing.

#### **Discussion**:

Two to Three test stations will be required to perform all tests that are specified in this document, depending on DUT capabilities.

The **1000BASE-T1 Test Station** emulates a compliant 1000BASE-T1 PHY, with testability features to perform controlled negative test cases (eg: cease transmission, keep loc\_rcvr\_status indications as NOT\_OK, etc) as required by the tests in this test plan. The 1000BASE-T1 Test Station also has external triggering capability to align events observed by the 1000BASE-T1 Test Station with those observed by the 1000BASE-T1 Monitor Station.

The **1000BASE-T1 Monitor Station** would typically consist of an oscilloscope and software to capture and decode the transmissions from the DUT. The DUT will connect through the Line Tap as specified in appendix 5.2 B. The software will download the capture from the oscilloscope and decode the symbols, using knowledge of the 1000BASE-T1 encoding.

The **(R)GMII Test Station** is required for some tests, if the DUT exposes a supported interface (typically RGMII, following the Samtec connector and pinout employed by the 1000BASE-T1 Interoperability Test Plan). While some tests can be performed with either loopback enabled, or the (R)GMII Test Station, use of the (R)GMII Test Station is generally preferred unless indicated otherwise in the specific test.

Figures A - 1 and A - 2 below show the typical test setups with a DUT with an exposed (R)GMII interface in Figure  $A - 1$ , or configured with a line-side loopback, as shown in Figure  $A - 2$ .

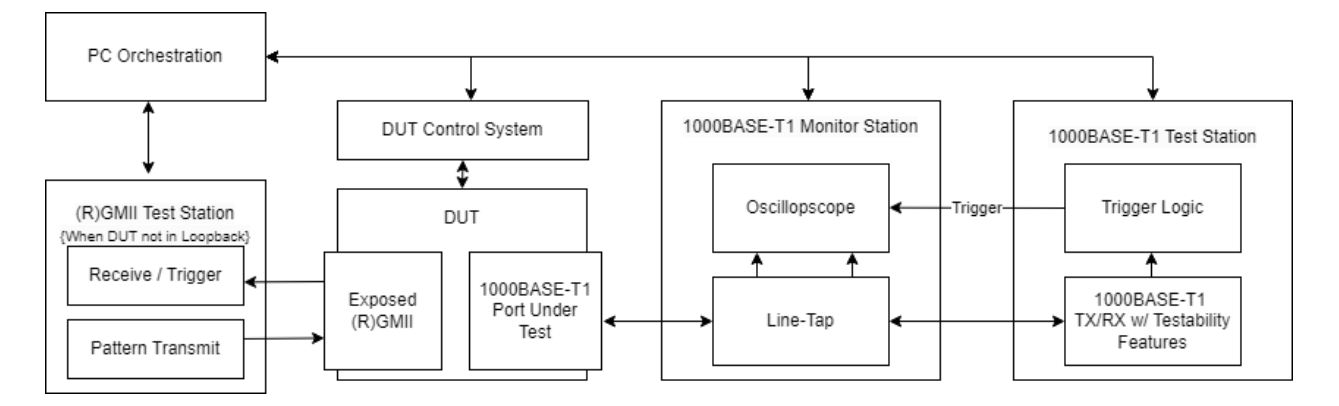

Figure A - 1: 1000BASE-T1 Test Setup with RGMII Test Station

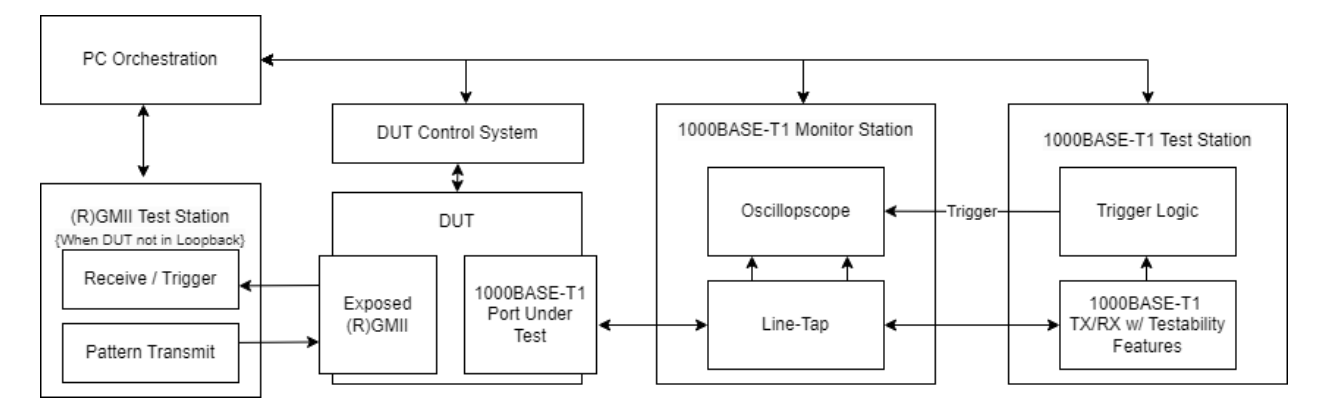

Figure A - 2: 1000BASE-T1 Test Setup with Loopback

Figure A – 3 shows the potential to test a multi-port DUT that has no exposed RGMII interface. Any equivalent setup is acceptable (eg: two 1000BASE-T1 Test Stations, substituted for the compliant 1000BASE-T PHY and (R)GMII Test Station). The test plan does not explicitly refer to this test setup but multi-port DUTs (with 2 or more ports operating at 1000 Mbps) can be tested by such as setup where the test plan's (R)GMII Test Station is driving traffic into (or monitoring traffic from) the 1000Mbps port not under test.

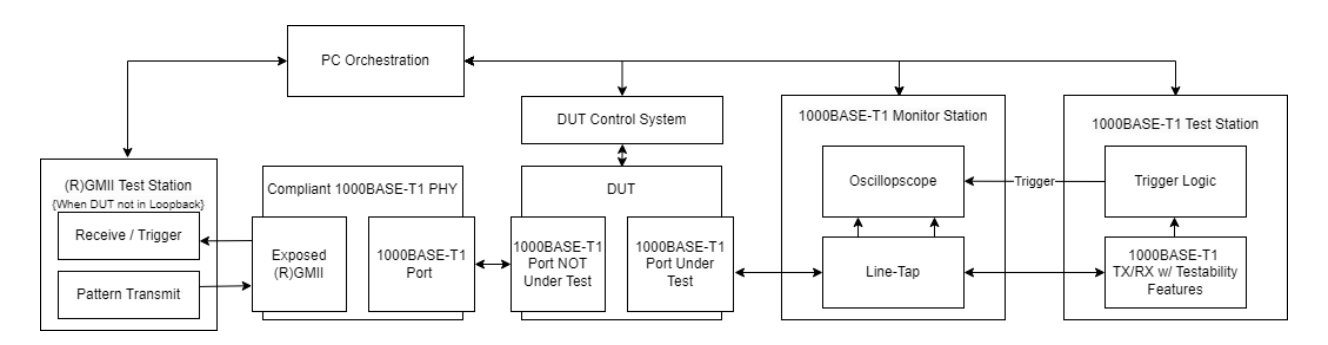

Figure A - 3: 1000BASE-T1 Test Setup with multi-port 1000BASE-T1 (eg: no exposed RGMII)

## <span id="page-36-0"></span>**5.3 Appendix C – Line Tap**

**Purpose**: To provide the requirements of a line tap that will be used, in conjunction with an oscilloscope, to capture the transmissions from the DUT.

#### **Discussion**:

Any directional line tap capable of providing a low insertional loss impedance matched channel connection with at least 500MHz bandwidth has been shown to be functional for short reach (~2 meter) connections between the Test Station and DUT. Additional bandwidth is recommended. A minimum of 8GSps sampling with a 10bit oscilloscope is recommended. Care should be taken to ensure cabled connections to the oscilloscope are on equal-length cables and that the directional taps do not provide substantial asymmetry in monitored paths.

Delays from the Line-Tap to the DUT should be considered in those tests that may be impacted by such propagation delays.